# **Informator o egzaminie potwierdzającym kwalifikacje w zawodzie**

*Technik rachunkowości 431103*

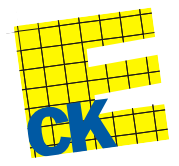

**Centralna Komisja Egzaminacyjna**

Warszawa 2012

Informator opracowała Centralna Komisja Egzaminacyjna w Warszawie.

Materiały do informatora opracowano w ramach Projektu VI *Modernizacja egzaminów potwierdzających kwalifikacje zawodowe*, Działanie 3.2. *Rozwój systemu egzaminów zewnętrznych*, Priorytet III *Wysoka jakość systemu oświaty*, Program Operacyjny Kapitał Ludzki.

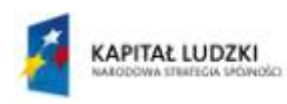

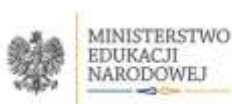

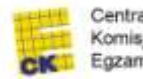

Centralna Komisja Egzaminacyjna

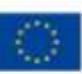

# **SPIS TREŚCI**

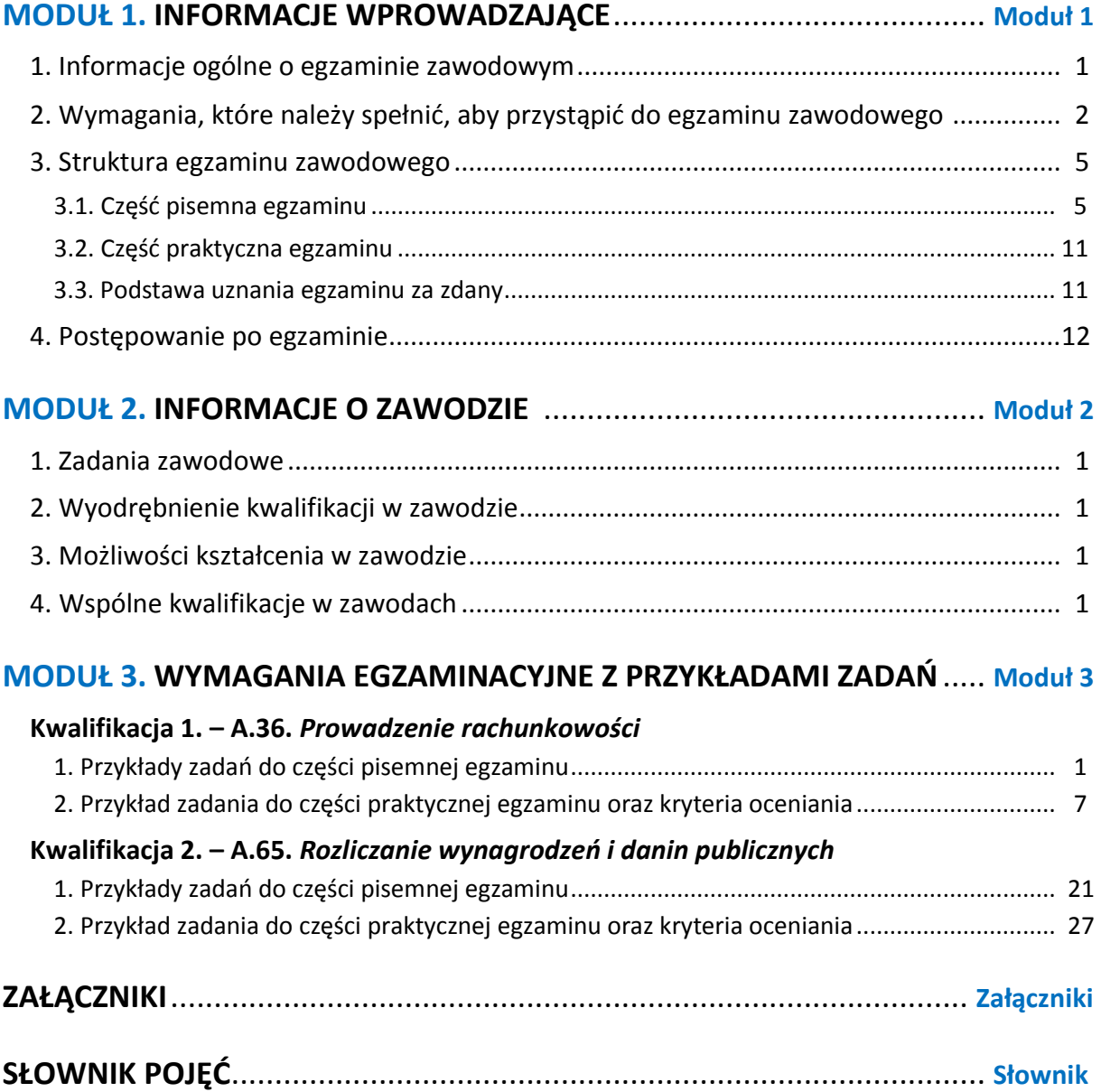

# **MODUŁ 1. INFORMACJE WPROWADZAJĄCE**

# **1. Informacje ogólne o egzaminie zawodowym**

# **Czym jest egzamin zawodowy?**

Od 1 września 2012 r. weszły w życie przepisy wprowadzające zmiany w szkolnictwie zawodowym. W zawodach przedstawionych w nowej klasyfikacji wyodrębniono kwalifikacje. Przez kwalifikację w zawodzie należy rozumieć wyodrębniony w danym zawodzie zestaw oczekiwanych efektów kształcenia, których osiągnięcie potwierdza świadectwo wydane przez okręgową komisję egzaminacyjną, po zdaniu egzaminu potwierdzającego kwalifikacje w zawodzie w zakresie jednej kwalifikacji.

Egzamin potwierdzający kwalifikacje w zawodzie, zwany również egzaminem zawodowym, jest formą oceny poziomu opanowania przez zdającego wiedzy i umiejętności z zakresu danej kwalifikacji wyodrębnionej w zawodzie, ustalonych w podstawie programowej kształcenia w zawodach.

Egzamin zawodowy jest egzaminem zewnętrznym. Umożliwia uzyskanie porównywalnej i obiektywnej oceny poziomu osiągnięć zdającego poprzez zastosowanie jednolitych wymagań, kryteriów oceniania i zasad przeprowadzania egzaminu, opracowanych przez instytucje zewnętrzne, funkcjonujące niezależnie od systemu kształcenia.

Rolę instytucji zewnętrznych pełnią: Centralna Komisja Egzaminacyjna i osiem okręgowych komisji egzaminacyjnych powołanych przez Ministra Edukacji Narodowej w 1999 roku. Na terenie swojej działalności okręgowe komisje egzaminacyjne przygotowują, organizują i przeprowadzają zewnętrzne egzaminy zawodowe. Egzaminy oceniać będą zewnętrzni egzaminatorzy.

Egzamin zawodowy może być przeprowadzany w ciągu całego roku szkolnego w terminie ustalonym przez dyrektora komisji okręgowej, w uzgodnieniu z dyrektorem Komisji Centralnej. Termin egzaminu zawodowego dyrektor komisji okręgowej ogłasza na stronie internetowej komisji okręgowej nie później niż na 5 miesięcy przed terminem egzaminu zawodowego.

Egzamin będzie obejmował zakresem tematycznym kwalifikację, czyli liczba egzaminów w danym zawodzie będzie zależna od liczby kwalifikacji wyodrębnionych w podstawie programowej kształcenia w zawodach. W praktyce będzie to jeden, dwa lub trzy egzaminy w danym zawodzie.

## **Dla kogo przeprowadzany jest egzamin zawodowy?**

Egzamin zawodowy jest przeprowadzany dla:

- uczniów zasadniczych szkół zawodowych i techników oraz uczniów (słuchaczy) szkół policealnych,
- $\Box$  absolwentów zasadniczych szkół zawodowych, techników i szkół policealnych,
- $\Box$  osób, które ukończyły kwalifikacyjny kurs zawodowy,
- $\Box$  osób spełniających warunki określone w przepisach w sprawie egzaminów eksternistycznych.

# **2. Wymagania, które należy spełnić, aby przystąpić do egzaminu**

# **zawodowego**

Zmiany w formule egzaminu zawodowego i w sposobie jego przeprowadzania zostały ujęte w rozporządzeniu Ministra Edukacji Narodowej z dnia 24 lutego 2012 r. zmieniającym rozporządzenie w sprawie warunków i sposobu oceniania, klasyfikowania i promowania uczniów i słuchaczy oraz przeprowadzania sprawdzianów i egzaminów w szkołach publicznych.

Jeśli jesteś **uczniem** lub **słuchaczem**, który zamierza przystąpić do egzaminu zawodowego, to powinieneś:

- 1) wypełnić pisemną deklarację dotyczącą przystąpienia do egzaminu zawodowego (patrz załącznik);
- 2) złożyć wypełnioną deklarację **dyrektorowi szkoły**, nie później niż na 4 miesiące przed terminem egzaminu zawodowego.

Jeśli jesteś **absolwentem**, który zamierza przystąpić do egzaminu zawodowego, to powinieneś:

- 1) wypełnić pisemną deklarację dotyczącą przystąpienia do egzaminu zawodowego (patrz załącznik);
- 2) złożyć wypełnioną deklarację **dyrektorowi komisji okręgowej**, nie później niż na 4 miesiące przed terminem egzaminu zawodowego;
- 3) dołączyć świadectwo ukończenia szkoły prowadzącej kształcenie w zawodzie z wyodrębnioną kwalifikacją, z zakresu której zamierzasz przystąpić do egzaminu zawodowego.

Jeśli uczęszczasz na **kwalifikacyjny kurs zawodowy**, którego termin zakończenia określono nie później niż na miesiąc przed ogłoszoną przez dyrektora OKE datą rozpoczęcia egzaminu zawodowego i zamierzasz przystąpić do egzaminu zawodowego, to powinieneś:

1) wypełnić pisemną deklarację dotyczącą przystąpienia do egzaminu zawodowego (patrz załącznik);

- 2) złożyć wypełnioną deklarację do **komisji okręgowej**, nie później niż na 4 miesiące przed terminem egzaminu zawodowego;
- 3) dołączyć oryginał zaświadczenia o ukończeniu kwalifikacyjnego kursu zawodowego do **komisji okręgowej** niezwłocznie po ukończeniu kursu.

Jeśli ukończyłeś **kwalifikacyjny kurs zawodowy** i zamierzasz przystąpić do egzaminu zawodowego, to powinieneś:

- 1) wypełnić pisemną deklarację dotyczącą przystąpienia do egzaminu zawodowego (patrz załącznik);
- 2) złożyć wypełnioną deklarację do **komisji okręgowej**, nie później niż na 4 miesiące przed terminem egzaminu zawodowego;
- 3) dołączyć oryginał zaświadczenia o ukończeniu kwalifikacyjnego kursu zawodowego.

Jeśli jesteś osobą, która zamierza przystąpić do egzaminu zawodowego **w trybie eksternistycznym**, to powinieneś:

- 1) wypełnić wniosek o dopuszczenie do egzaminu eksternistycznego zawodowego (patrz załącznik);
- 2) złożyć wypełniony wniosek do dnia 31 stycznia jeżeli zamierzasz przystąpić do egzaminu w tym samym roku, w którym składasz wniosek lub do dnia 30 września – jeżeli zamierzasz przystąpić do egzaminu w roku następnym;
- 3) dołączyć świadectwo ukończenia gimnazjum lub ośmioletniej szkoły podstawowej;
- 4) dołączyć dokumenty potwierdzające co najmniej dwa lata kształcenia lub pracy w zawodzie z wyodrębnioną kwalifikacją, z zakresu której zamierzasz przystąpić do egzaminu, na przykład: świadectwo szkolne, indeksy, świadectwa pracy, zaświadczenia dotyczące kształcenia się lub wykonywania pracy w danym zawodzie.

Jeśli jesteś **absolwentem posiadającym świadectwa szkolne uzyskane za granicą, uznane za równorzędne ze świadectwami odpowiednich polskich szkół ponadgimnazjalnych lub szkół ponadpodstawowych**, który zamierza przystąpić do egzaminu zawodowego, to powinieneś:

- 1) wypełnić pisemną deklarację dotyczącą przystąpienia do egzaminu zawodowego (patrz załącznik);
- 2) złożyć wypełnioną deklarację **dyrektorowi komisji okręgowej właściwej ze względu na miejsce zamieszkania**, a w przypadku osób posiadających miejsce zamieszkania za granicą – dyrektorowi komisji okręgowej właściwej ze względu na ostatnie miejsce zamieszkania na terytorium Rzeczypospolitej Polskiej, nie później niż na 4 miesiące przed terminem egzaminu zawodowego;
- 3) dołączyć zaświadczenie wydane na podstawie przepisów w sprawie nostryfikacji świadectw szkolnych i świadectw maturalnych uzyskanych za granicą;
- 4) dołączyć oryginał lub duplikat świadectwa uzyskanego za granicą.

#### **Miejsce przystępowania do egzaminu**

Informacje o terminie i miejscu egzaminu może przekazać Zdającym dyrektor szkoły lub dyrektor okręgowej komisji egzaminacyjnej.

W zależności od specyfiki zawodu, w którym przeprowadzony będzie egzamin zawodowy, okręgowa komisja egzaminacyjna może wezwać zdającego na szkolenie w zakresie bezpieczeństwa i higieny pracy związane z wykonywaniem zadania egzaminacyjnego na określonych stanowiskach egzaminacyjnych. Szkolenie powinno być zorganizowane nie wcześniej niż na dwa tygodnie przed terminem egzaminu.

# **Dostosowanie egzaminu do indywidualnych potrzeb edukacyjnych i możliwości psychofizycznych**

Informacja o szczegółach dotyczących dostosowania warunków przeprowadzania egzaminu zawodowego jest publikowana na stronie internetowej Centralnej Komisji Egzaminacyjnej.

#### **Szczegółowe informacje o egzaminie zawodowym**

Szczegółowych informacji o egzaminie zawodowym oraz wyjaśnień w zakresie:

- □ powtórnego przystępowania do egzaminu zawodowego przez osoby, które nie zdały egzaminu,
- $\Box$  udostępnienia informacji na temat wyniku egzaminu,
- otrzymania dokumentów potwierdzających zdanie egzaminu potwierdzającego kwalifikacje w zawodzie

udziela dyrektor szkoły i okręgowa komisja egzaminacyjna.

# **3. Struktura egzaminu zawodowego**

Egzamin zawodowy składa się z części pisemnej i części praktycznej.

# **3.1. Część pisemna egzaminu**

Część pisemna jest przeprowadzana w formie testu pisemnego.

Część pisemna egzaminu zawodowego może być przeprowadzana:

- z wykorzystaniem elektronicznego systemu przeprowadzania egzaminu zawodowego, po uzyskaniu upoważnienia przez placówkę przeprowadzającą egzamin
- lub
- $\square$  z wykorzystaniem arkuszy egzaminacyjnych i kart odpowiedzi.

Część pisemna trwa **60 minut** i przeprowadzana jest w formie testu składającego się z **40 zadań zamkniętych** zawierających cztery odpowiedzi do wyboru, z których tylko jedna odpowiedź jest prawidłowa.

### **Organizacja i przebieg części pisemnej egzaminu zawodowego**

W czasie trwania części pisemnej egzaminu zawodowego każdy Zdający pracuje przy:

- $\Box$  indywidualnym stanowisku egzaminacyjnym wspomaganym elektronicznie w przypadku gdy część pisemna egzaminu zawodowego jest przeprowadzana z wykorzystaniem elektronicznego systemu przeprowadzania egzaminu zawodowego,
- $\Box$  osobnym stoliku w przypadku, gdy część pisemna egzaminu zawodowego jest przeprowadzana z wykorzystaniem arkuszy egzaminacyjnych i kart odpowiedzi,

zwanych indywidualnymi stanowiskami egzaminacyjnymi. Odległość między indywidualnymi stanowiskami egzaminacyjnymi powinna zapewniać samodzielną pracę Zdających.

# **Przeprowadzanie części pisemnej egzaminu zawodowego z wykorzystaniem systemu elektronicznego**

Przed rozpoczęciem egzaminu z wykorzystaniem systemu elektronicznego Zdający otrzymuje od przewodniczącego zespołu egzaminacyjnego adres strony internetowej oraz dane do logowania: nazwę użytkownika oraz hasło dostępu do systemu (rysunek M1.1). Następnie po zalogowaniu Zdający zatwierdza wybór egzaminu (rysunki M1.2, M1.3 i M1.4). Po zatwierdzeniu przyciskiem "Potwierdź wybór egzaminu" (rysunek M1.4) rozpoczyna się egzamin.

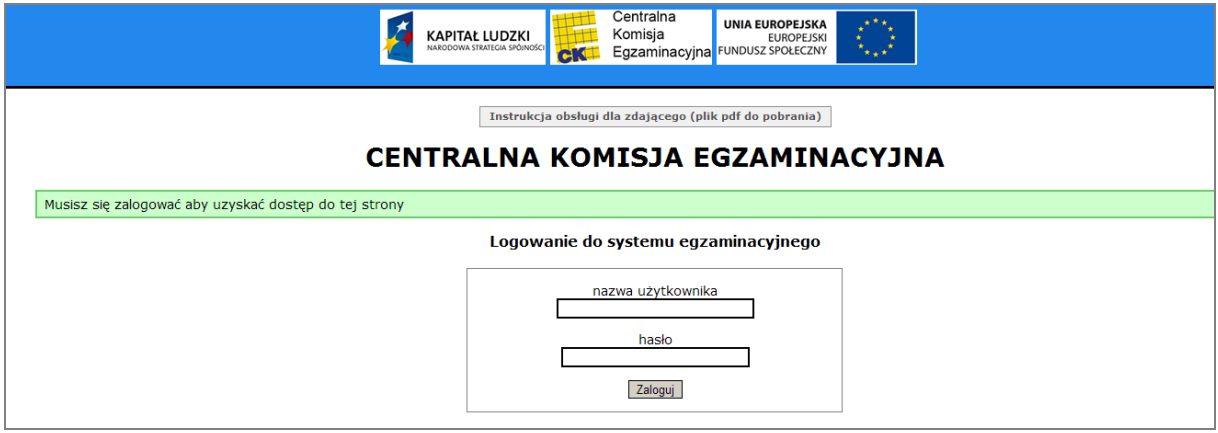

**Rysunek M1.1.** Okno logowania do systemu egzaminacyjnego

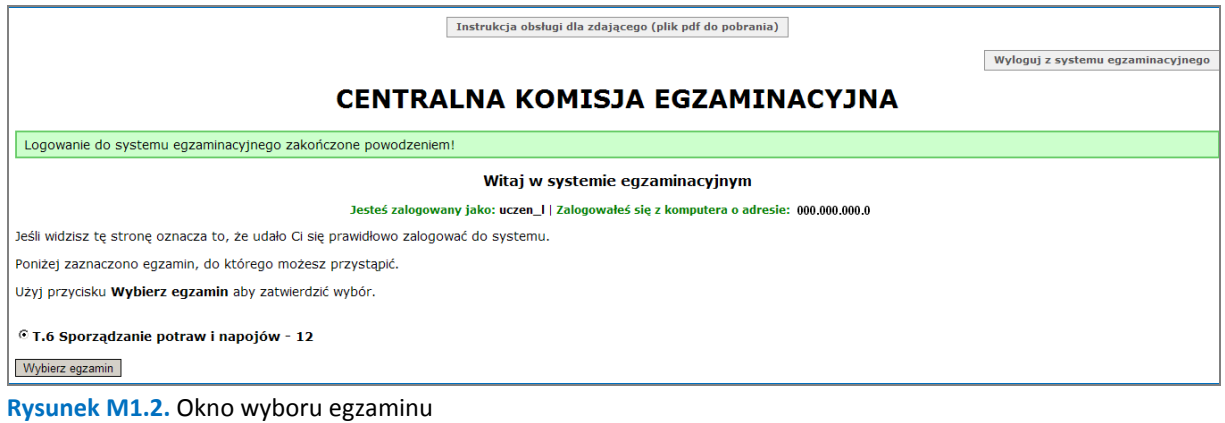

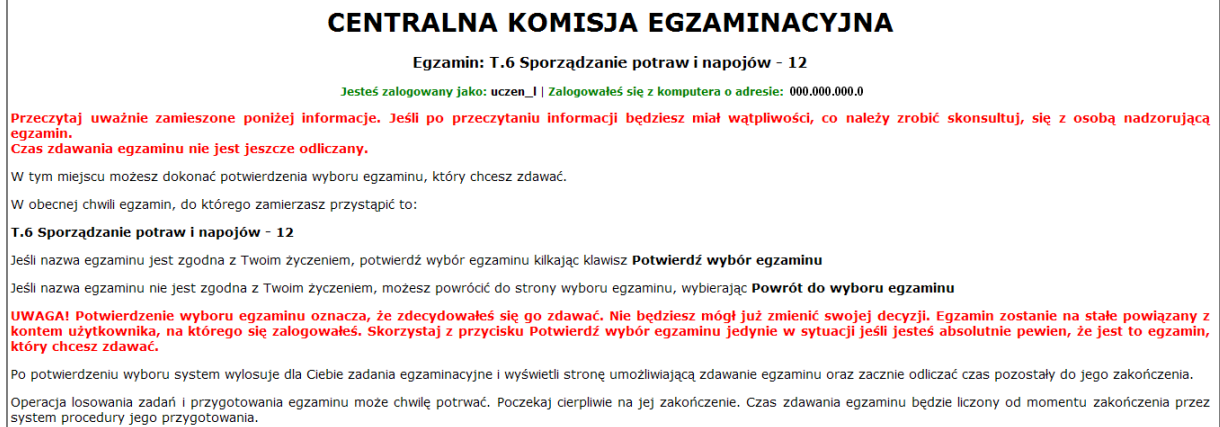

#### **Rysunek M1.3.** Informacja dotycząca potwierdzenia wyboru egzaminu

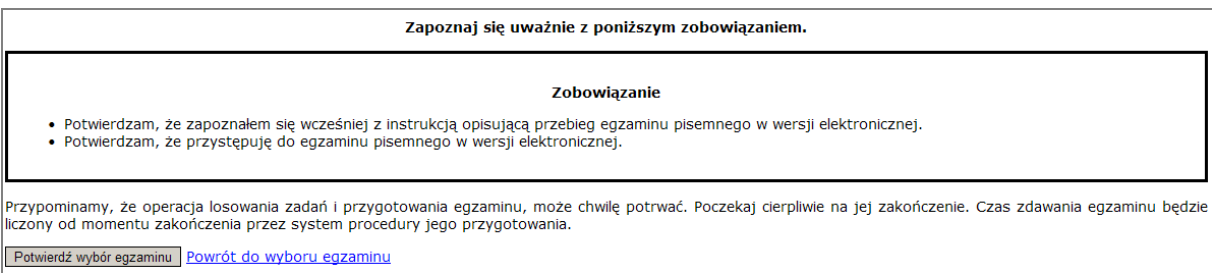

#### **Rysunek M1.4.** Zatwierdzenie wyboru egzaminu

Na kolejnym rysunku przedstawiony jest czas rozpoczęcia i zakończenia egzaminu, liczba zadań, na jakie Zdający udzielił odpowiedzi, oraz pozostały czas do zakończenia egzaminu. Aby zapoznać się z zadaniem i udzielić na nie odpowiedzi, Zdający wybiera numer danego zadania (rysunek M1.5).

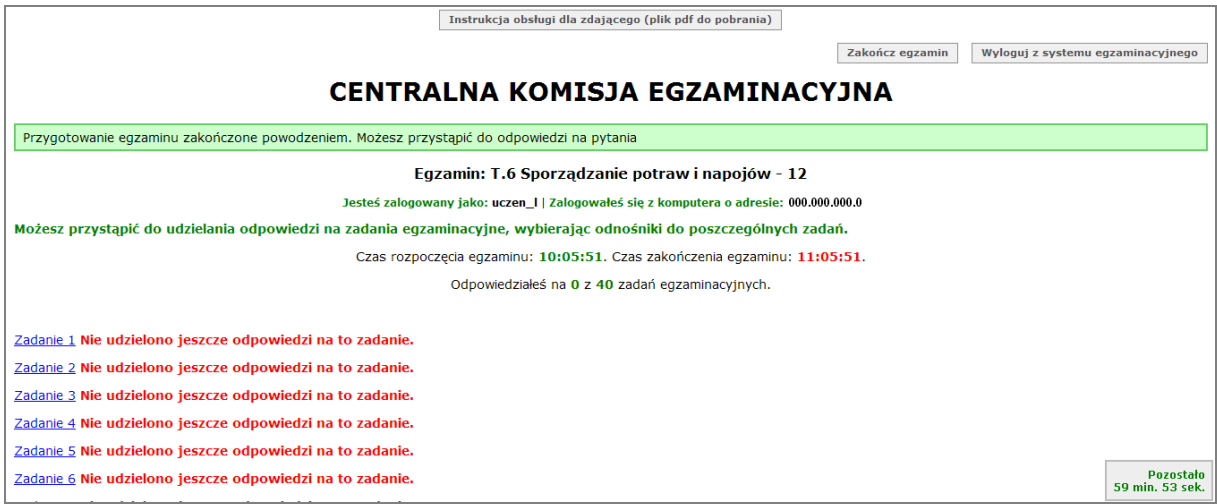

**Rysunek M1.5.** Okno z uruchomionym egzaminem – rozpoczęcie egzaminu

Po wybraniu danego numeru zadania, w kolejnym oknie Zdający zaznacza jedną odpowiedź, a następnie zatwierdza wybór, klikając "Prześlij odpowiedź" (rysunek M1.6).

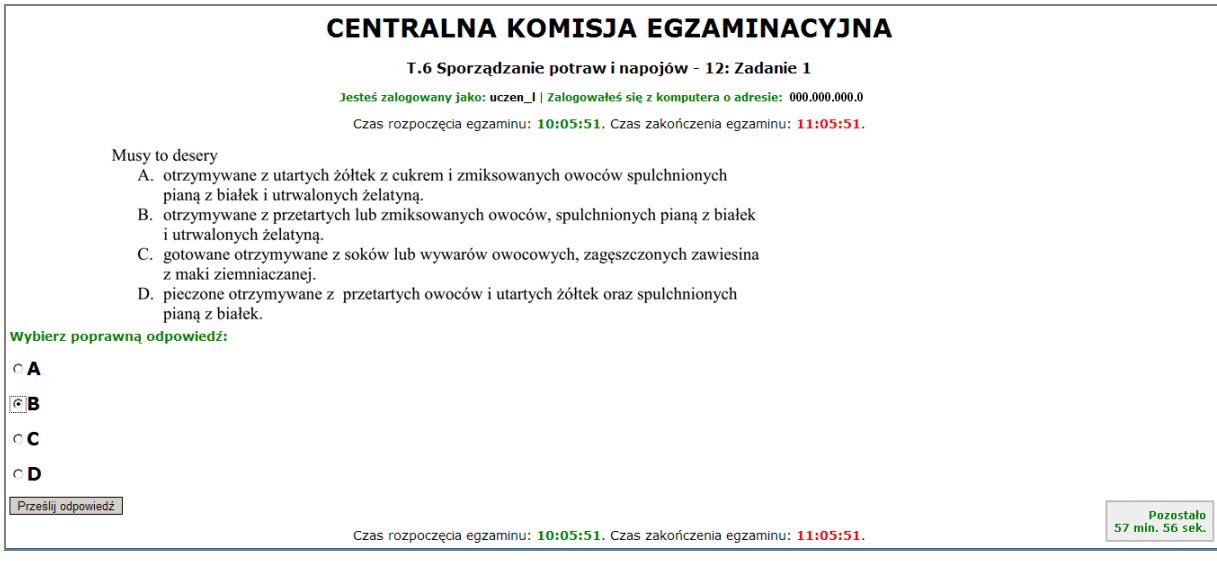

**Rysunek M1.6.** Okno z wybranym zadaniem

System odnotowuje, na które zadania Zdający udzielił odpowiedzi. Do każdego zadania można powrócić w dowolnym momencie i zmienić już udzieloną odpowiedź (rysunek M1.7).

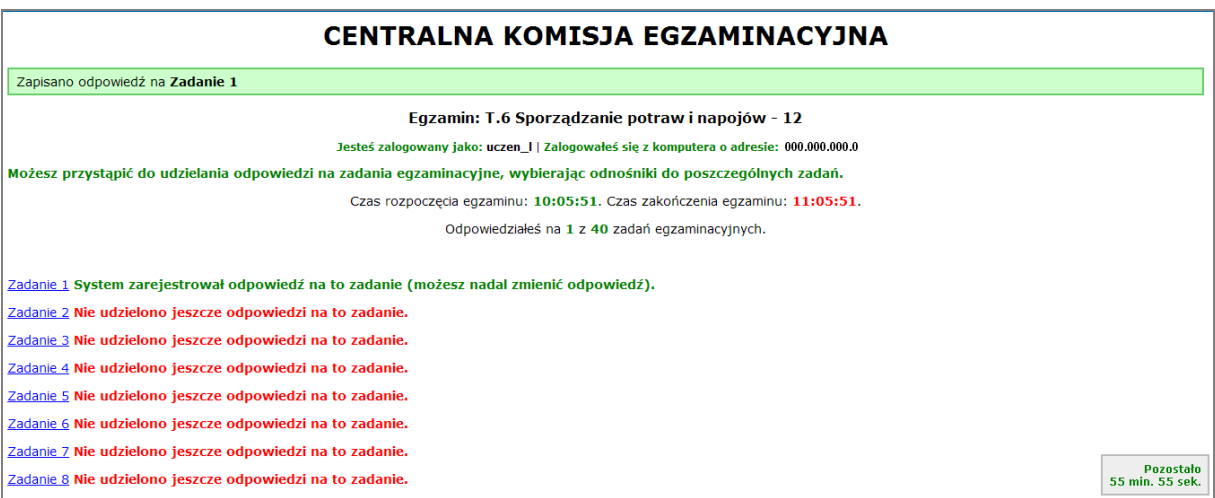

**Rysunek M1.7.** Okno z uruchomionym egzaminem – rejestrowanie udzielonych odpowiedzi

Zdający może zakończyć egzamin w dowolnej chwili, klikając "Zakończ egzamin" i potwierdzając jego zakończenie w kolejnym oknie (rysunki M1.8, M1.9 i M1.10).

Uwaga! Zakończenie egzaminu jest czynnością nieodwołalną.

Egzamin zostanie również automatycznie zakończony po upływie czasu przeznaczonego na jego zdawanie.

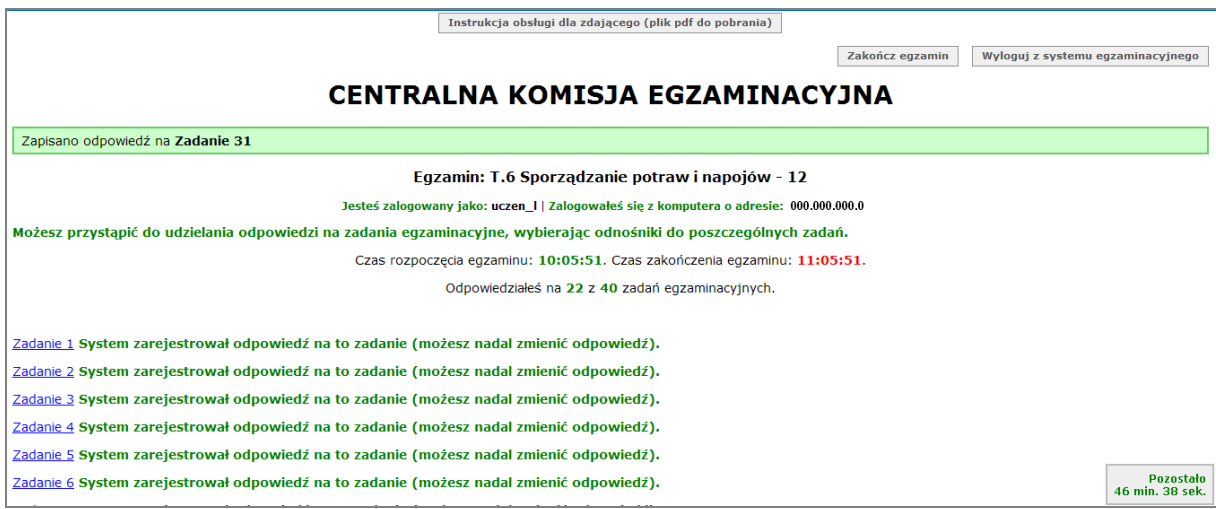

**Rysunek M1.8.** Okno z uruchomionym egzaminem – zakończenie egzaminu

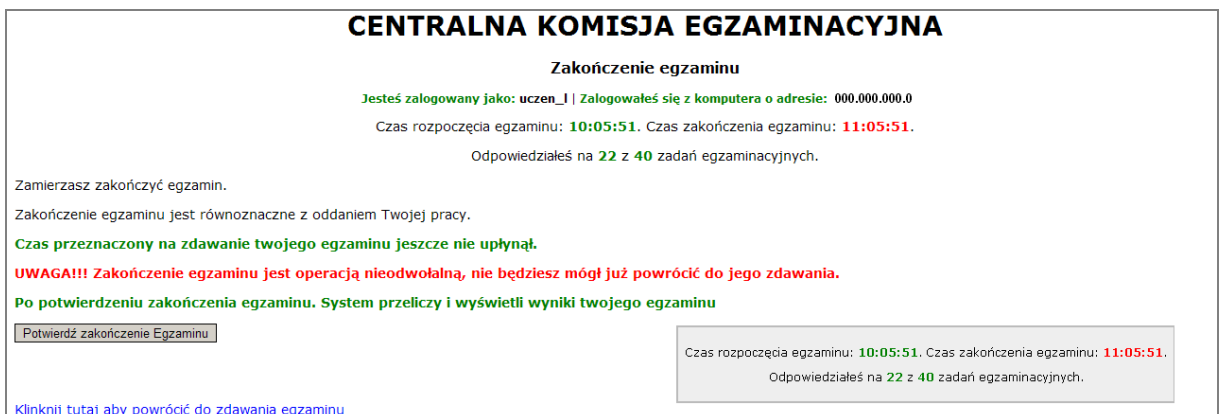

**Rysunek M1.9.** Potwierdzenie zakończenia egzaminu

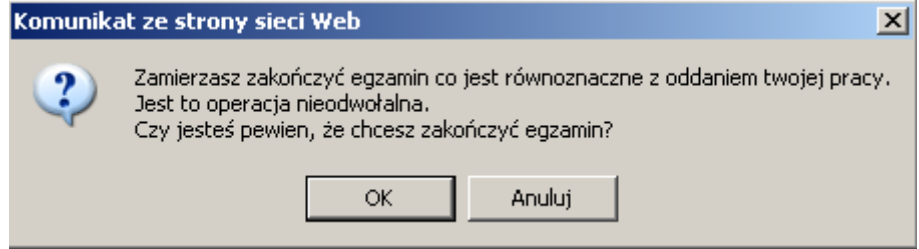

**Rysunek M1.10.** Komunikat dotyczący potwierdzenia zakończenia egzaminu

Po zakończeniu egzaminu informacja dotycząca wyników zostanie wyświetlona po wybraniu opcji "Kliknij tutaj, aby wyświetlić przeliczone wyniki egzaminu" – liczba zadań, na które udzielono odpowiedzi oraz liczba poprawnych odpowiedzi (rysunki M1.11 i M1.12).

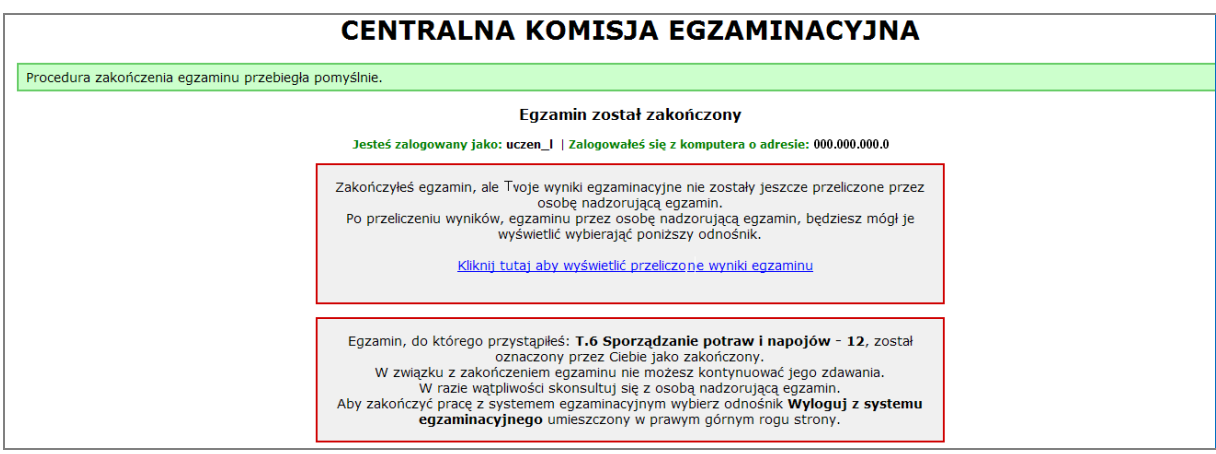

**Rysunek M1.11.** Informacja dotycząca zakończenia egzaminu

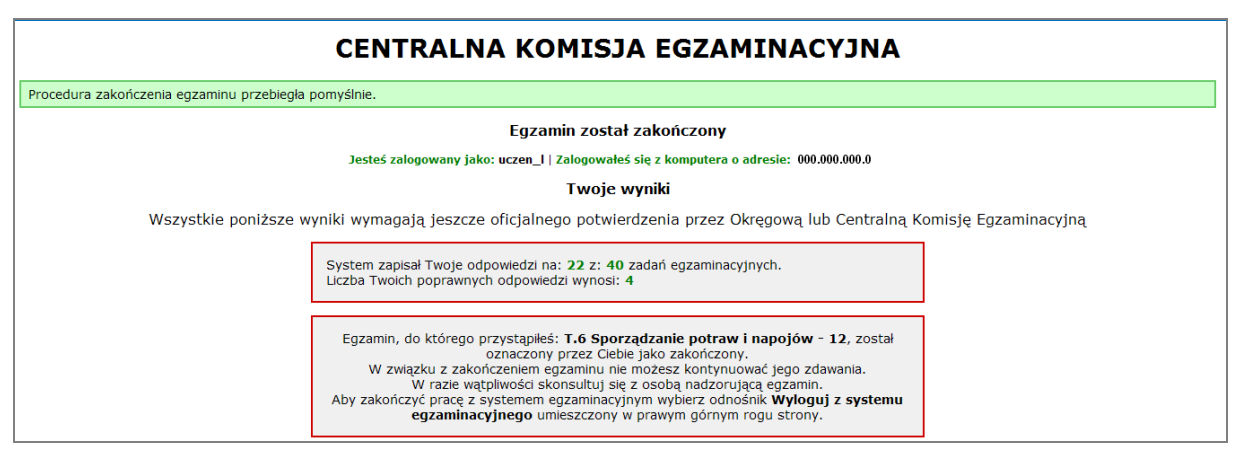

**Rysunek M1.12.** Informacja dotycząca wyników egzaminu

Po zakończonym egzaminie należy się wylogować z elektronicznego systemu zdawania egzaminów zawodowych.

#### **Zwolnienie z części pisemnej egzaminu zawodowego**

Laureaci i finaliści turniejów lub olimpiad tematycznych związanych z wybranym obszarem kształcenia zawodowego są zwolnieni z części pisemnej egzaminu zawodowego na podstawie zaświadczenia stwierdzającego uzyskanie tytułu odpowiednio laureata lub finalisty. Zaświadczenie przedkłada się przewodniczącemu zespołu egzaminacyjnego. Zwolnienie laureata lub finalisty turnieju lub olimpiady tematycznej z części pisemnej egzaminu zawodowego jest równoznaczne z uzyskaniem z części pisemnej egzaminu zawodowego najwyższego wyniku, czyli 100%.

Wykaz turniejów i olimpiad tematycznych do publicznej wiadomości podaje dyrektor Centralnej Komisji Egzaminacyjnej.

# **3.2. Część praktyczna egzaminu**

Część praktyczna jest przeprowadzana w formie testu praktycznego.

Część praktyczna egzaminu zawodowego polega na wykonaniu przez zdającego zadania egzaminacyjnego zawartego w arkuszu egzaminacyjnym na stanowisku egzaminacyjnym. Stanowisko powinno być przygotowane z uwzględnieniem warunków realizacji kształcenia w danym zawodzie określonych w podstawie programowej kształcenia w zawodach, właściwych dla kwalifikacji wyodrębnionej w tym zawodzie, w zakresie której odbywa się ten egzamin.

Na zapoznanie się z treścią zadania egzaminacyjnego zawartego w arkuszu egzaminacyjnym oraz z wyposażeniem stanowiska egzaminacyjnego Zdający ma 10 minut, których nie wlicza się do czasu trwania części praktycznej egzaminu zawodowego.

**Część praktyczna egzaminu zawodowego trwa nie krócej niż 120 minut i nie dłużej niż 240 minut. Czas trwania części praktycznej egzaminu zawodowego dla konkretnej kwalifikacji określony jest w module 3. informatora.**

# **3.3. Podstawa uznania egzaminu za zdany**

Zdający zdał egzamin zawodowy, jeżeli uzyskał:

- 1) z części pisemnej co najmniej 50% punktów możliwych do uzyskania (czyli Zdający rozwiązał poprawnie minimum 20 zadań testu pisemnego),
- i
- 2) z części praktycznej co najmniej 75% punktów możliwych do uzyskania.

Wynik egzaminu zawodowego ustala i ogłasza komisja okręgowa. Wynik ustalony przez komisję okręgową jest ostateczny.

# **4. Postępowanie po egzaminie**

### **Zastrzeżenia do przebiegu egzaminu**

Jeżeli Zdający uzna, że w trakcie egzaminu zostały naruszone przepisy dotyczące jego przeprowadzania, może zgłosić pisemnie zastrzeżenie do dyrektora OKE w terminie 2 dni roboczych od daty egzaminu w części pisemnej lub praktycznej. Zastrzeżenie musi zawierać dokładny opis zaistniałej sytuacji będącej naruszeniem przepisów.

Dyrektor OKE rozpatruje zastrzeżenie w terminie 7 dni od daty jego otrzymania. W razie stwierdzenia naruszenia przepisów, dyrektor OKE w porozumieniu z dyrektorem Komisji Centralnej może unieważnić dany egzamin w stosunku do wszystkich Zdających albo Zdających w jednej szkole/placówce/ u pracodawcy lub w jednej sali, a także w stosunku do poszczególnych Zdających i zarządzić jego ponowne przeprowadzenie. Rozstrzygnięcie dyrektora OKE jest ostateczne. Nowy termin egzaminu ustala dyrektor OKE w porozumieniu z dyrektorem CKE.

#### **Unieważnienie egzaminu**

Przewodniczący zespołu egzaminacyjnego lub zespołu nadzorującego część praktyczną egzaminu może unieważnić odpowiednią część egzaminu w przypadku:

- 1) stwierdzenia niesamodzielnego rozwiązywania zadań egzaminacyjnych przez zdającego,
- 2) wniesienia przez zdającego do sali egzaminacyjnej urządzenia telekomunikacyjnego lub materiałów i przyborów pomocniczych niewymienionych w wykazie ogłoszonym przez dyrektora CKE albo korzystania przez zdającego podczas egzaminu z urządzenia telekomunikacyjnego lub niedopuszczonych do użytku materiałów i przyborów,
- 3) zakłócania przez zdającego prawidłowego przebiegu części pisemnej lub części praktycznej egzaminu zawodowego w sposób utrudniający pracę pozostałym Zdającym.

Dyrektor OKE w porozumieniu z dyrektorem CKE może unieważnić egzamin zdającego lub Zdających i zarządzić jego ponowne przeprowadzenie w przypadku:

- 1) niemożności ustalenia wyniku egzaminu na skutek zaginięcia lub zniszczenia kart oceny, kart odpowiedzi lub odpowiedzi Zdających zapisanych i zarchiwizowanych w elektronicznym systemie przeprowadzania egzaminu,
- 2) stwierdzenia naruszenia przepisów dotyczących przeprowadzania egzaminu, na skutek zastrzeżeń zgłoszonych przez zdającego lub z urzędu, jeżeli to naruszenie mogło wpłynąć na wynik danego egzaminu.

#### **Dokumenty potwierdzające zdanie egzaminu**

W przypadku, gdy Zdający zdał egzamin zawodowy, otrzymuje świadectwo potwierdzające kwalifikacje w zawodzie w zakresie jednej kwalifikacji wydane przez okręgową komisję egzaminacyjną.

Osoba, która zdała egzaminy z zakresu wszystkich kwalifikacji wyodrębnionych w danym zawodzie oraz posiada poziom wykształcenia wymagany dla danego zawodu, otrzymuje dyplom potwierdzający kwalifikacje w zawodzie. Dyplom wydaje okręgowa komisja egzaminacyjna.

#### **Ponowne przystąpienie do egzaminu**

Osoby, które

- $\Box$  nie zdały jednej lub obu części egzaminu,
- $\Box$  nie przystąpiły do egzaminu w wyznaczonym terminie,
- $\Box$  przerwały egzamin

mogą ponownie przystąpić do egzaminu lub niezdanej części, z tym że:

- $\Box$  uczniowie (słuchacze) przystępują do egzaminu w kolejnych terminach w trakcie nauki oraz dwukrotnie po zakończeniu nauki na zasadach określonych dla absolwentów; przystąpienie po raz trzeci lub kolejny po zakończeniu nauki odbywa się na warunkach określonych dla egzaminu eksternistycznego,
- □ osoby, które rozpoczęły zdawanie egzaminu zawodowego po zakończeniu nauki (absolwenci) lub po ukończeniu kursu kwalifikacyjnego oraz osoby, które przystąpiły do egzaminu na podstawie świadectw szkolnych uzyskanych za granicą, po dwukrotnym niezdaniu tego egzaminu lub jego części zdają egzamin zawodowy lub jego część na warunkach określonych dla egzaminu eksternistycznego.

Po upływie trzech lat od dnia, w którym Zdający przystąpił do części pisemnej egzaminu i nie zdał egzaminu lub mógł przystąpić po raz pierwszy do części pisemnej egzaminu, przystępuje do egzaminu w pełnym zakresie.

# **MODUŁ 2. INFORMACJE O ZAWODZIE**

# **1. Zadania zawodowe**

Absolwent szkoły kształcącej w zawodzie **technik rachunkowości** powinien być przygotowany do wykonywania następujących zadań zawodowych:

1) prowadzenia rachunkowości;

2) rozliczania danin publicznych;

3) rozliczania wynagrodzeń;

4) rozliczania składek pobieranych przez ZUS;

5) prowadzania analizy finansowej.

# **2. Wyodrębnienie kwalifikacji w zawodzie**

W zawodzie **technik rachunkowości** wyodrębniono 2 kwalifikacje.

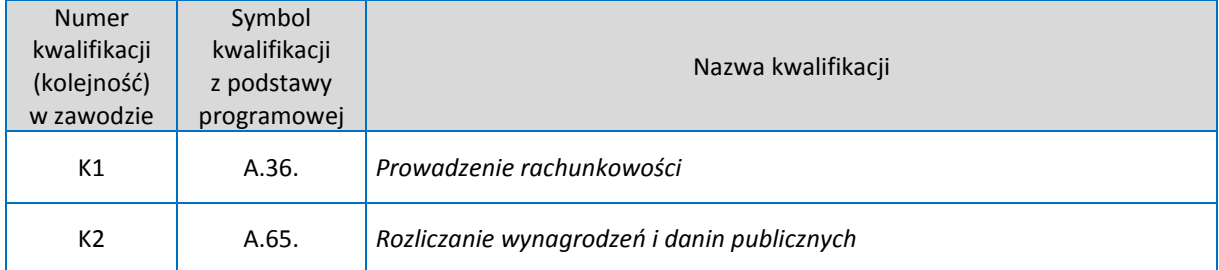

# **3. Możliwości kształcenia w zawodzie**

Klasyfikacja zawodów szkolnictwa zawodowego przewiduje możliwość kształcenia w zawodzie **technik rachunkowości** w 2-letniej szkole policealnej. Istnieje również możliwość kształcenia na kwalifikacyjnych kursach zawodowych w zakresie kwalifikacji A.36. *Prowadzenie rachunkowości,* A.65. *Rozliczanie wynagrodzeń i danin publicznych.*

# **MODUŁ 3. WYMAGANIA EGZAMINACYJNE Z PRZYKŁADAMI ZADAO**

# **Kwalifikacja K1**

A.36. *Prowadzenie rachunkowości*

# 1. Przykłady zadań do części pisemnej egzaminu dla wybranych umiejętności z **kwalifikacjiA.36.** *Prowadzenie rachunkowości*

# **1.1. Dokumentowanie i ewidencjonowanie operacji gospodarczych**

Umiejętnośd 2)*interpretuje zdarzenia gospodarcze dokumentowane dowodami księgowymi,*na przykład:

- $\Box$  analizuje zdarzenia gospodarcze na podstawie zapisów w dowodach księgowych;
- $\Box$  rozpoznaje treść operacji gospodarczej na podstawie dowodu księgowego.

# **Przykładowe zadanie 1.**

W księgowości Cukrowni PIAST sp. z o.o. w Brzegu znajduje się faktura VATNR 55/2011. Którą operację gospodarczą potwierdza ten dowód księgowy?

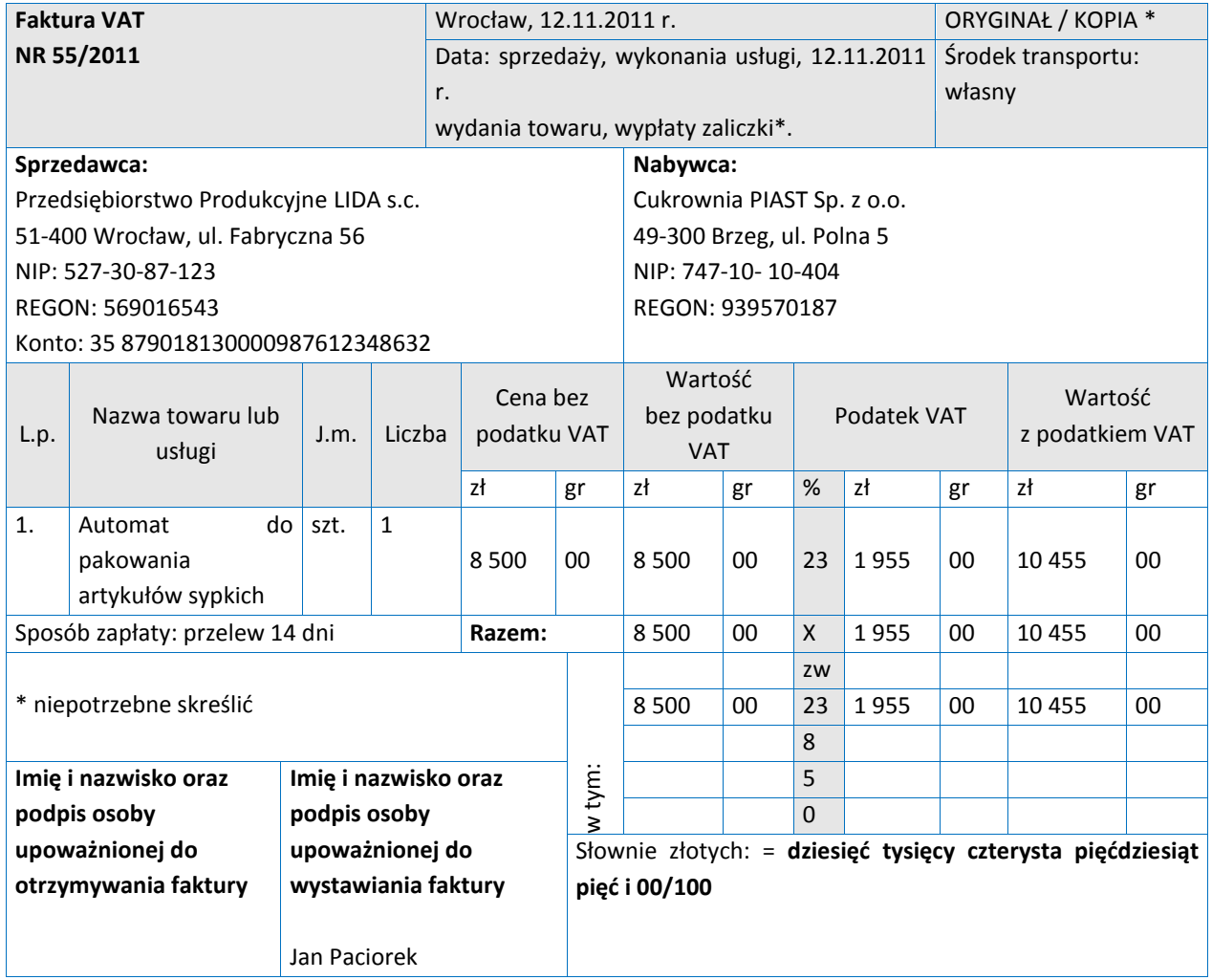

- A. Zakup towaru.
- B. Sprzedaż towaru.
- C. Zakup środka trwałego.
- D. Sprzedaż środka trwałego.

Odpowiedź prawidłowa:**C**.

Umiejętność 5) wycenia aktywa i pasywa w ciągu roku obrotowego i na dzień *bilansowy,*na przykład:

- $\Box$  wycenia w ciągu roku obrotowego: materiały, towary i wyroby gotowe w systemie cen zmiennych i stałych, aktywa trwałe oraz środki pieniężne i rozrachunki wyrażone w walutach obcych;
- $\Box$  rozlicza odchylenia od cen ewidencyjnych materiałów, towarów i wyrobów gotowych;
- $\Box$  wycenia na dzień bilansowy: aktywa trwałe, zapasy, środki pieniężne i rozrachunki wyrażone w walutach obcych oraz kapitały (fundusze)własne.

### **Przykładowe zadanie 2.**

W jednostce handlowej na koniec roku obrotowego wybrane konta wykazują stany:

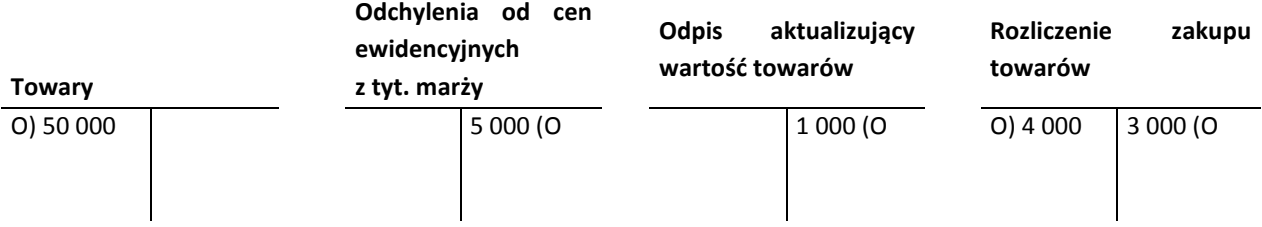

Wartość bilansowa towarów w tej jednostce handlowej wynosi

- A. 44 000zł
- B. 45 000zł
- C. 48 000zł
- D. 50 000zł

Odpowiedź prawidłowa:**C**.

Umiejętnośd 14) *ustala wynik finansowy metodą statystyczną i księgową,*na przykład:

- $\square$  ustala wynik finansowy metodą statystyczną wedługwariantu kalkulacyjnego lub porównawczego;
- $\square$  ustala wynik finansowy metodą księgową według wariantu kalkulacyjnego lub porównawczego.

#### **Przykładowe zadanie 3.**

W przedsiębiorstwie na koniec okresu sprawozdawczego zapisy na wybranych kontach księgowych są następujące:

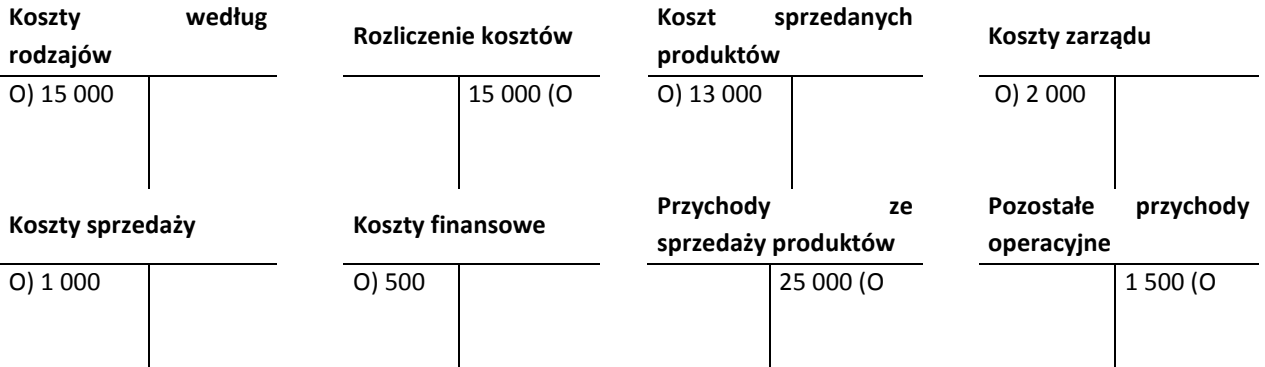

Przedsiębiorstwo w okresie sprawozdawczym osiągnęło zysk ze sprzedaży w wysokości

- A. 8 500zł
- B. 9 000zł
- C. 10 500zł
- D. 12 000zł

Odpowiedź prawidłowa:**B**.

### **1.2. Przeprowadzanie i rozliczanie inwentaryzacji**

Umiejętnośd 2) *przeprowadza inwentaryzację różnymi metodami,* na przykład:

- rozróżnia metody inwentaryzacji;
- dobiera metodę inwentaryzacji do ustalenia rzeczywistego stanuokreślonych składników aktywów i pasywów.

#### **Przykładowe zadanie 4.**

Drogą potwierdzenia prawidłowości sald przeprowadza się inwentaryzację

- A. należności spornych.
- B. należności od kontrahentów.
- C. środków trwałych w budowie.
- D. środków pieniężnych w kasie.

Odpowiedź prawidłowa:**B**.

Umiejętnośd 3) *ustala i interpretuje różnice inwentaryzacyjne,*na przykład:

- $\Box$  identyfikuje niedobory, szkody i nadwyżki;
- $\Box$  ustala różnice inwentaryzacyjne;
- $\Box$  wyjaśnia przyczyny powstania różnic inwentaryzacyjnych.

#### **Przykładowe zadanie 5.**

W hurtowni materiałów budowlanych składowanych w silosach przeprowadzono inwentaryzację cementu metodą spisu z natury. Korzystając z danych w tabeli, oblicz wartość niedoboru w granicach norm ubytków naturalnych.

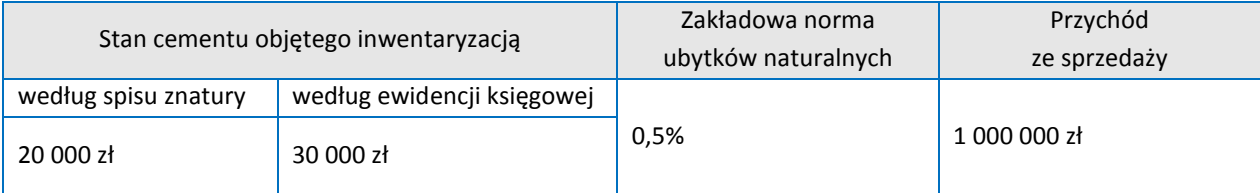

- A. 1 000zł
- B. 4 000zł
- C. 5 000zł
- D. 10 000zł

Odpowiedź prawidłowa:**C**.

Umiejętnośd 4) *rozlicza różnice inwentaryzacyjne,*na przykład:

- $\Box$  oblicza wartość kompensaty niedoborów z nadwyżkami, stosując zasadę mniejszej ilości i niższej ceny;
- $\Box$  rozlicza niedobory niezawinione i zawinione;
- $\Box$  rozlicza nadwyżki.

#### **Przykładowe zadanie 6.**

Zakład produkcyjny prowadzi ewidencję ilościowo-wartościową materiałów według cen zakupu. Stan zapasu materiałów ustalony na dzień przeprowadzenia inwentaryzacji wynosi:

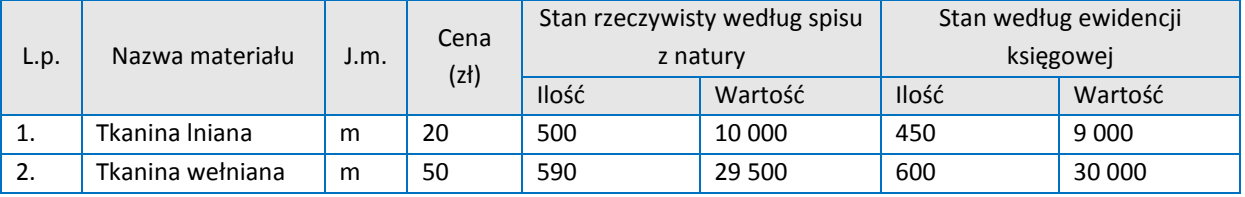

Decyzją kierownika zakładu, niedobór materiałów jest kompensowany nadwyżką materiałów według zasady mniejsza ilość i niższacena. Ile wynosi wartość kompensaty?

- A. 200zł
- B. 500zł
- C. 1 000zł
- D. 2 500zł

Odpowiedź prawidłowa:**A**.

### **1.3. Sporządzanie sprawozdania finansowego i przeprowadzanie analizy finansowej**

Umiejętnośd 2) *identyfikuje przedmiot, zadania i metody analizy finansowej,*na przykład:

- $\Box$  identyfikuje zakres i zadania analizy finansowej;
- $\Box$  rozróżnia metody stosowane w analizie finansowej;
- $\Box$  identyfikuje źródła informacji potrzebnych do przeprowadzenia analizy finansowej.

### **Przykładowe zadanie 7**.

Analiza finansowa obejmuje

- A. analizę kondycji finansowej przedsiębiorstwa oraz analizę zatrudnienia, płaci wydajności.
- B. analizę kondycji finansowej przedsiębiorstwa oraz analizę gospodarki materiałoweji produkcji.
- C. wstępną analizę sprawozdania finansowego oraz analizę zatrudnienia, płac i wydajności.
- D. wstepną analizę sprawozdania finansowego, analizę wyniku finansowego i analizę kondycji finansowej przedsiębiorstwa.

Odpowiedź prawidłowa:**D**.

Umiejętnośd 3) *dobiera i interpretuje wskaźniki analizy finansowej,*na przykład:

- $\Box$  dobiera wskaźniki do oceny sytuacji płatniczej, gospodarowania majątkiem, zadłużenia i perspektyw rozwojowych jednostki;
- $\Box$  interpretuje wskaźniki analizy finansowej.

### **Przykładowe zadanie 8.**

Do oceny perspektyw rozwojowych przedsiębiorstwa stosuje się wskaźniki

- A. zadłużenia.
- B. rentowności.
- C. płynności finansowej.
- D. sprawności działania.

Odpowiedź prawidłowa:**B**.

Umiejętnośd 4) *oblicza wskaźniki analizy finansowej,* na przykład:

 oblicza wskaźniki: płynności finansowej, sprawności działania, zadłużenia, rentowności.

### **Przykładowe zadanie 9.**

Na podstawie danych zamieszczonych w tabeli oblicz wskaźnik rotacji należności w 2011 roku.

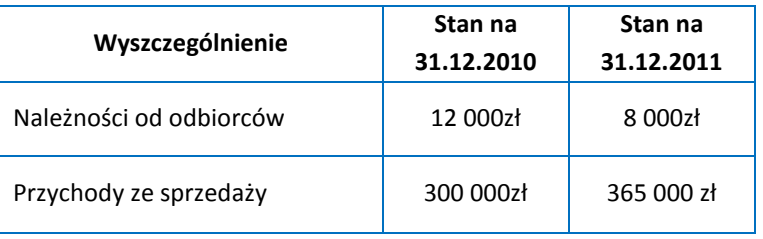

- A. 8 dni
- B. 10 dni
- C. 12 dni
- D. 15 dni

Odpowiedź prawidłowa:**B**.

# **2. Przykład zadania do części praktycznej egzaminu dla wybranych umiejętności z kwalifikacji A.36.** *Prowadzenie rachunkowości*

Zaksięguj operacje gospodarcze w programie finansowo-księgowym na podstawie dowodów źródłowych zgromadzonych w dziale księgowości Hurtowni Artykułów Pościelowych ZDROWY SEN s.c. we Wrocławiu w teczce zatytułowanej:Dowody księgowe z grudnia 2011r.

Przed księgowaniem operacji gospodarczych:

- zapoznaj się z informacją o hurtowni tabela 1,
- wprowadź do programu finansowo-księgowego: odane kontrahentów na podstawie otrzymanych dowodów księgowych, okonta syntetyczne i analityczne,
- wydrukuj Plan kont,
- przyporządkuj w programie finansowo-księgowym obrotami konta wynikowe do poszczególnych pozycji rachunku zysków i strat w wariancie kalkulacyjnym,
- $-$  sprawdź pod względem formalno-rachunkowym otrzymane dowody księgowe z grudnia 2011r. i zakwalifikuj je do ujęcia w księgach rachunkowych.

Po zaksięgowaniu operacji gospodarczych:

- sporządź dowód PK Polecenie księgowania Nr 1/2011 dotyczący przeksięgowania dodatnich i ujemnych elementów wyniku finansowego i zaksięguj operacje gospodarcze na podstawie sporządzonego dowodu,
- sporządź w programie finansowo-księgowym Dziennik księgowań za grudzień 2011r. i wydrukuj go,
- sporządź w programie finansowo-księgowym Rachunek zysków i strat na 31.12.2011r. w wariancie kalkulacyjnym i wydrukuj go,
- przeprowadź w programie finansowo-księgowym inwentaryzację należności od kontrahenta na 31.12. 2011r. oraz sporządź dokument Potwierdzenie salda i wydrukuj go,
- przeprowadź analizę opłacalności sprzedaży w grudniu 2011r., zapisz ją w pliku oznaczonym numerem PESELi wydrukuj plik.

Wykonaj zadanie na stanowisku pracy, na którym znajduje się podłączony do drukarki komputer z oprogramowaniem finansowo-księgowym i edytorem tekstu Microsoft Word.

#### **Tabela 1.** Informacje o hurtowni

Hurtownia Artykułów Pościelowych ZDROWY SEN s.c. we Wrocławiu rozpoczeła działalność w grudniu 2011r. i prowadzi księgi rachunkowe przy użyciu komputera.

Okresem sprawozdawczym jest miesiąc.

Zapasy towarów wyceniane są według cen ewidencyjnych, którymi są ceny zakupu.

Pozostałe aktywa i pasywa wyceniane są według wartości nominalnej.

Poniesione koszty okresu sprawozdawczego są kosztami uzyskania przychodu.

Osobą upoważnioną do sporządzania dowodu Pk – Polecenie księgowania, kontroli formalno-rachunkowej dowodów i kwalifikowania ich do ujęcia w księgach rachunkowych jest Ewa Kowalska.

Właściciele spółki zakładają, że sprzedaż towarów będzie opłacalna, jeśli z jednej złotówki sprzedaży osiągnie 15 groszy zysku.

### **Plan kont**

ZESPÓŁ 1 ŚRODKI PIENIĘŻNE I RACHUNKI BANKOWE

100 Kasa

131 Rachunek bieżący

ZESPÓŁ 2 ROZRACHUNKI I ROSZCZENIA

- 200 Rozrachunki z odbiorcami
- 200 00001 Hotel EDEN s.c.

200 - 00002 Przedszkole KUBUŚ PUCHATEK s.c.

210 Rozrachunki z dostawcami

210 - 00001 Zakłady Pościelowe GRACJA sp. z o.o.

- 210 00002 Przedsiębiorstwo Handlowe OMEGA sp. z o.o.
- 220 Rozrachunki publicznoprawne

225 Rozrachunki z tytułu podatku VAT

ZESPÓŁ 3 MATERIAŁY I TOWARY

- 300 Rozliczenie zakupu towarów
- 330 Towary
- 330 01 Pościel dla dzieci Krasnoludki
- 330 02 Pościel satynowa Wenus
- 330 03 Kołdra Cztery pory roku
- 330 04 Obrus Haft babuni
- 330 05 Ręcznik Lemon

ZESPÓŁ 5 KOSZTY WEDŁUG TYPÓW DZIAŁALNOŚCI I ICH ROZLICZANIE

- 510 Koszty handlowe
- ZESPÓŁ 7 PRZYCHODY I KOSZTY ICH OSIĄGNIĘCIA
- 731Przychody ze sprzedaży towarów
- 732 Wartość sprzedanych towarów w cenie zakupu
- 760 Pozostałe przychody operacyjne
- 761 Pozostałe koszty operacyjne

ZESPÓŁ 8 KAPITAŁY (FUNDUSZE) WŁASNE, FUNDUSZE SPECJALNE I WYNIK FINANSOWY

860 Wynik finansowy

### TeczkaDowody księgowe z grudnia 2011 r. (opis zawartości)

1. Faktura VAT za zakupione towary przeznaczone do sprzedaży

2. Przyjęcie zewnętrzne przyjętych towarów w ilości zgodnej z fakturą VATzakupu

3. Wydanie zewnętrzne sprzedanych towarów

Faktura VAT za sprzedane towary

5. Faktura VAT korygująca zmniejszająca sprzedaż w związku z udzielonymklientowi rabatem

6. Wydanie zewnętrzne towarów przekazanych w formie darowizny

7. Faktura wewnętrzna z tytułu przekazanej darowizny

Faktura VAT za zakupione materiały biurowe przekazane bezpośrednio do działu księgowości oraz

Formularz PK - Polecenie księgowania przeznaczony do zapisania operacjigospodarczych związanych z ustaleniem wyniku finansowego w spółce cywilnej

# **Czas na wykonanie zadania wynosi 180 minut.**

# **Ocenie podlegać będzie:**

- $\Box$  plan kont rezultat 1;
- $\Box$  dziennik księgowań za grudzień 2011r. rezultat 2;
- $\Box$  rachunek zysków i strat na 31.12.2011r.– rezultat 3;
- $\Box$  dokument potwierdzenie salda na 31.12.2011r. rezultat 4;
- $\Box$  analiza opłacalności sprzedaży towarów za grudzień 2011r. rezultat 5.

# **Kryteria oceniania wykonania zadania praktycznego będą uwzględniad**:

- $\square$  zgodność przyporządkowania poszczególnych kont do kont bilansowych, wynikowych i analitycznych;
- □ zakwalifikowanie dowodów do ujęcia w księgach rachunkowych, zaksięgowanie operacji gospodarczych w programie finansowo-księgowym na podstawie dowodów źródłowych, sporządzony dowód PK – Polecenie księgowania, kwotę wyniku finansowego;
- $\Box$  inwentaryzację przeprowadzoną w drodze potwierdzenia salda;
- $\square$  poprawność obliczenia i interpretacji wskaźnika rentowności, oceny opłacalności sprzedaży w badanym okresie.

# **Umiejętności sprawdzane zadaniem praktycznym:**

- 1. Dokumentowanie i ewidencjonowanie operacji gospodarczych
	- 1) sporządza i kontroluje dowody księgowe oraz kwalifikuje je do księgowania;
	- 2) interpretuje zdarzenia gospodarcze dokumentowane dowodami księgowymi;
	- 4) klasyfikuje aktywa i pasywa;
	- 6) identyfikuje kategorie wynikowe;
	- 8) przestrzega zasad funkcjonowania kont księgowych;
	- 10) ewidencjonuje operacje bilansowe i wynikowe na kontach syntetycznych i analitycznych w różnych jednostkach;
	- 14) ustala wynik finansowy metodą statystyczną i księgową.

#### 2. Przeprowadzanie i rozliczanie inwentaryzacji

- 5) sporządza dokumentację przebiegu inwentaryzacji.
- 3. Sporządzanie sprawozdania finansowego i przeprowadzanie analizy finansowej
	- 1) sporządza jednostkowe sprawozdanie finansowe;
	- 3) dobiera i interpretuje wskaźniki analizy finansowej;
	- 4) oblicza wskaźniki analizy finansowej;
	- 5) ocenia sytuację majątkowa i finansową organizacji.

# **Inne zadania praktyczne z zakresu kwalifikacji A.36.** *Prowadzenie rachunkowości* **mogą**  dotyczyć

- $\square$  zaksięgowania operacji gospodarczych na podstawie dowodów źródłowych oraz sporządzenia zestawienia obrotów i sald na koniec okresu sprawozdawczego w programie finansowo-księgowym;
- $\Box$  zaksięgowania operacji gospodarczych na podstawie dowodów źródłowych w programie finansowo-księgowym i sporządzenia dokumentacji rozliczania inwentaryzacji na załączonym formularzu;
- $\square$  zaksięgowania operacji gospodarczych na podstawie dowodów źródłowych w programie finansowo-księgowym oraz sporządzenia bilansu na dzień zamknięcia ksiąg rachunkowych w systemie finansowo-księgowym lub ręcznie na załączonym formularzu oraz przeprowadzenia analizy wskaźnikowej.

Dowody księgowe do wykorzystania w rozwiązaniu zadania praktycznego (zawartość teczki)

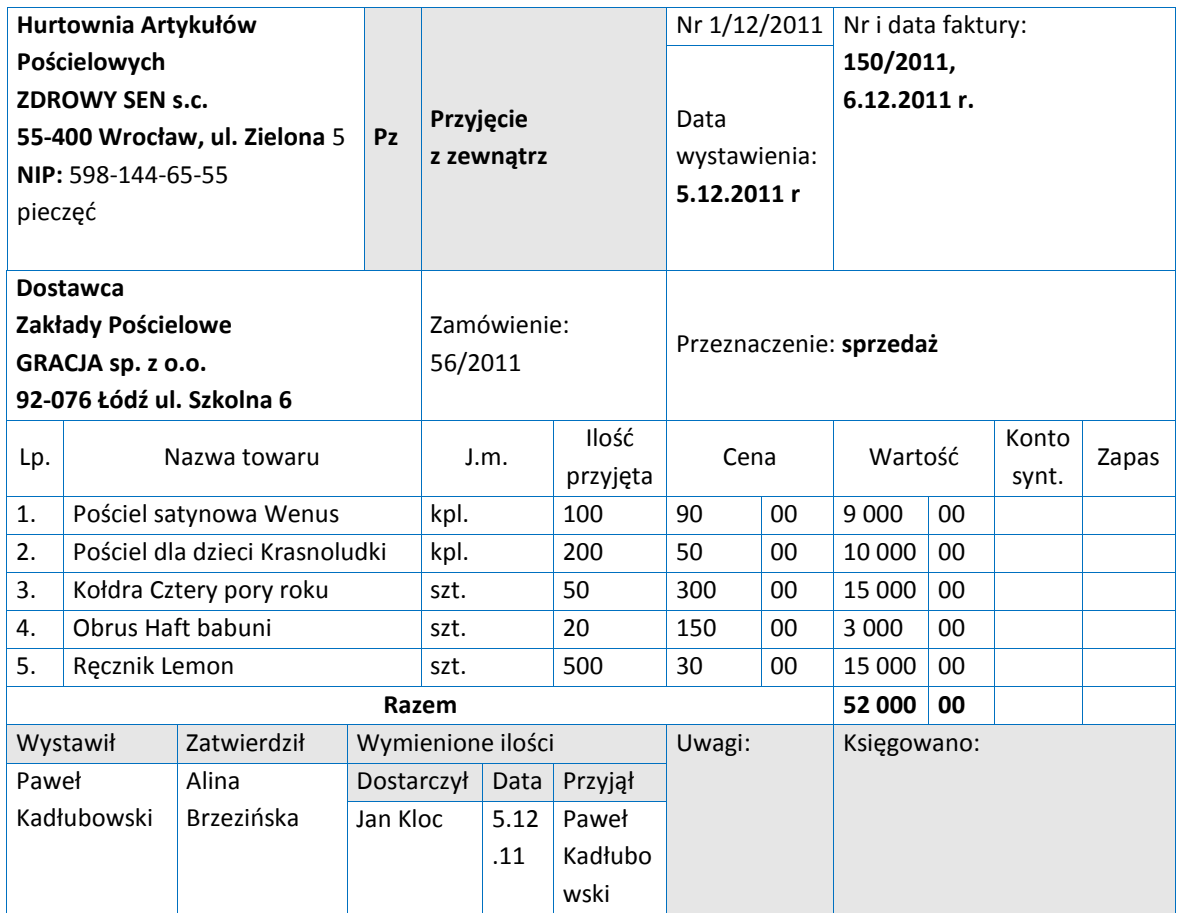

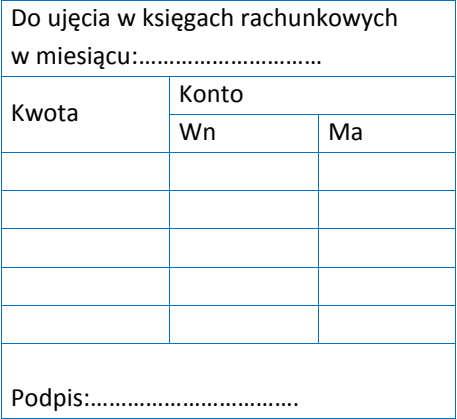

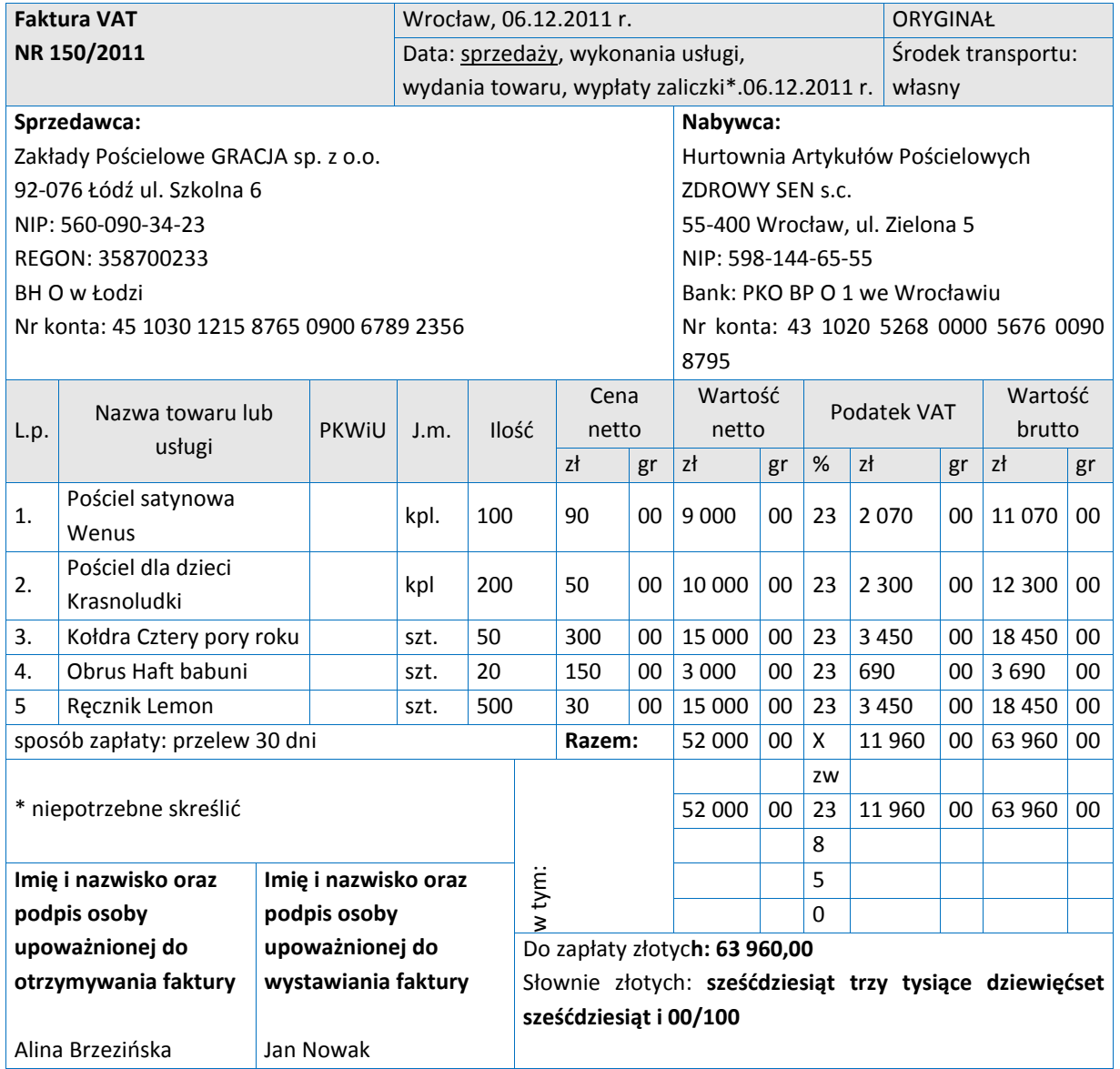

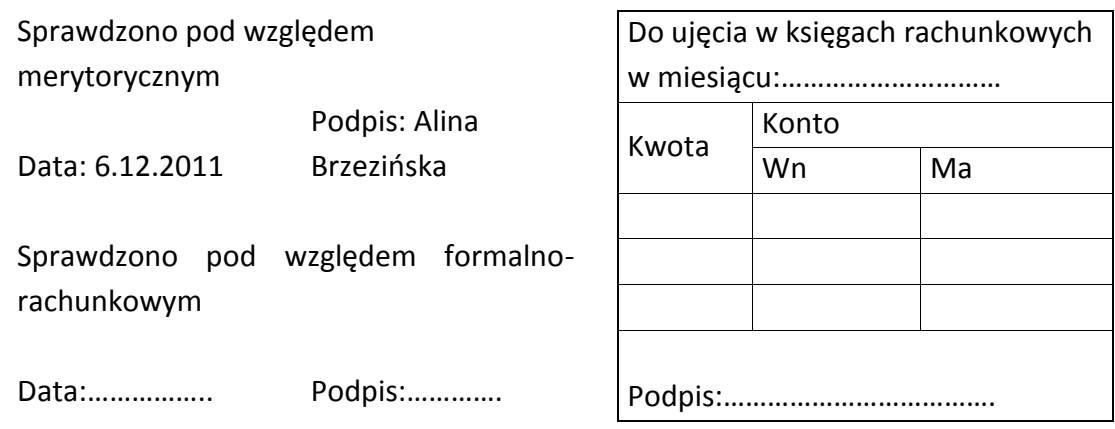

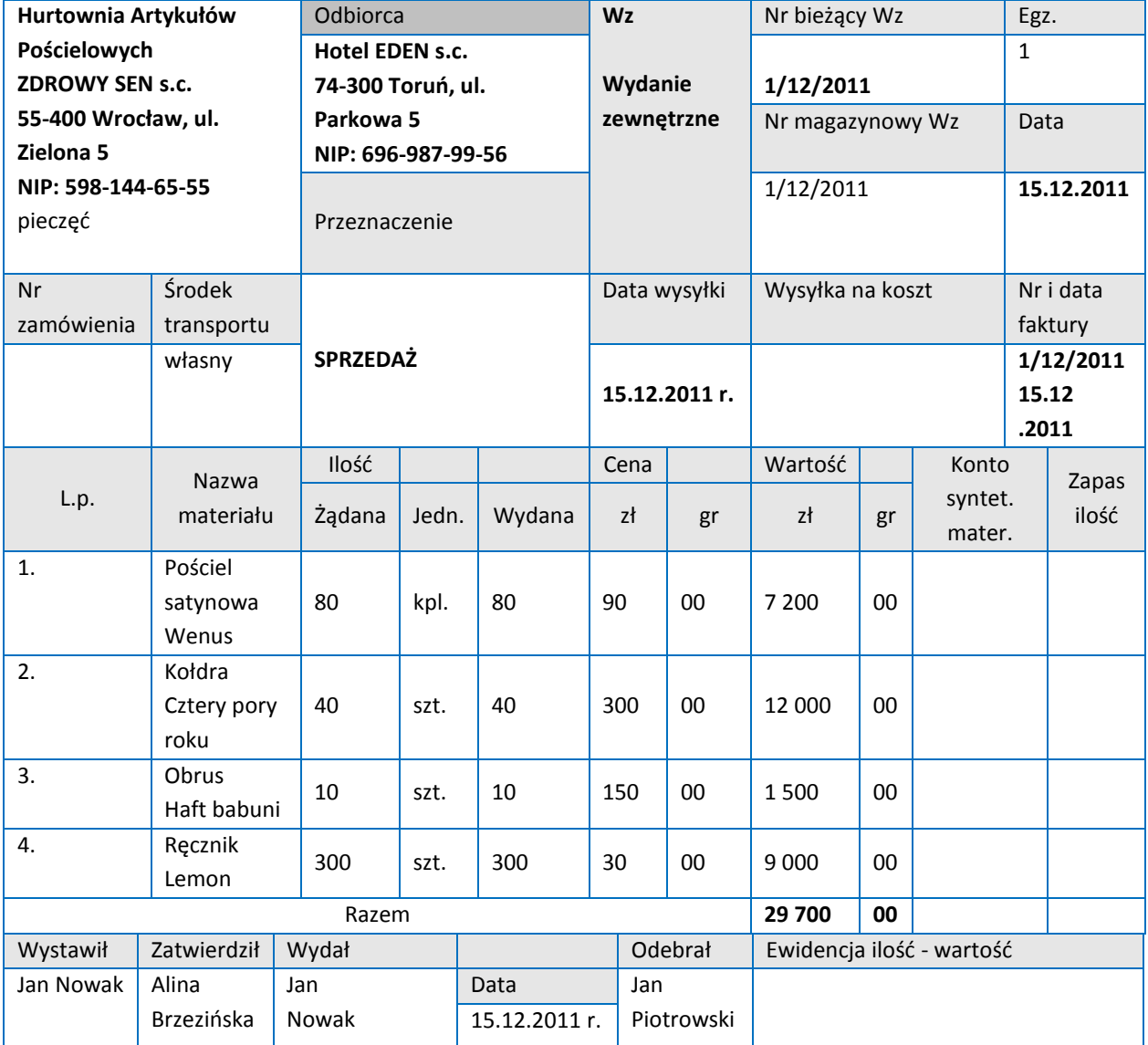

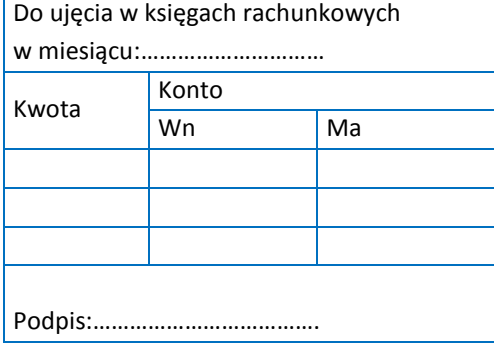

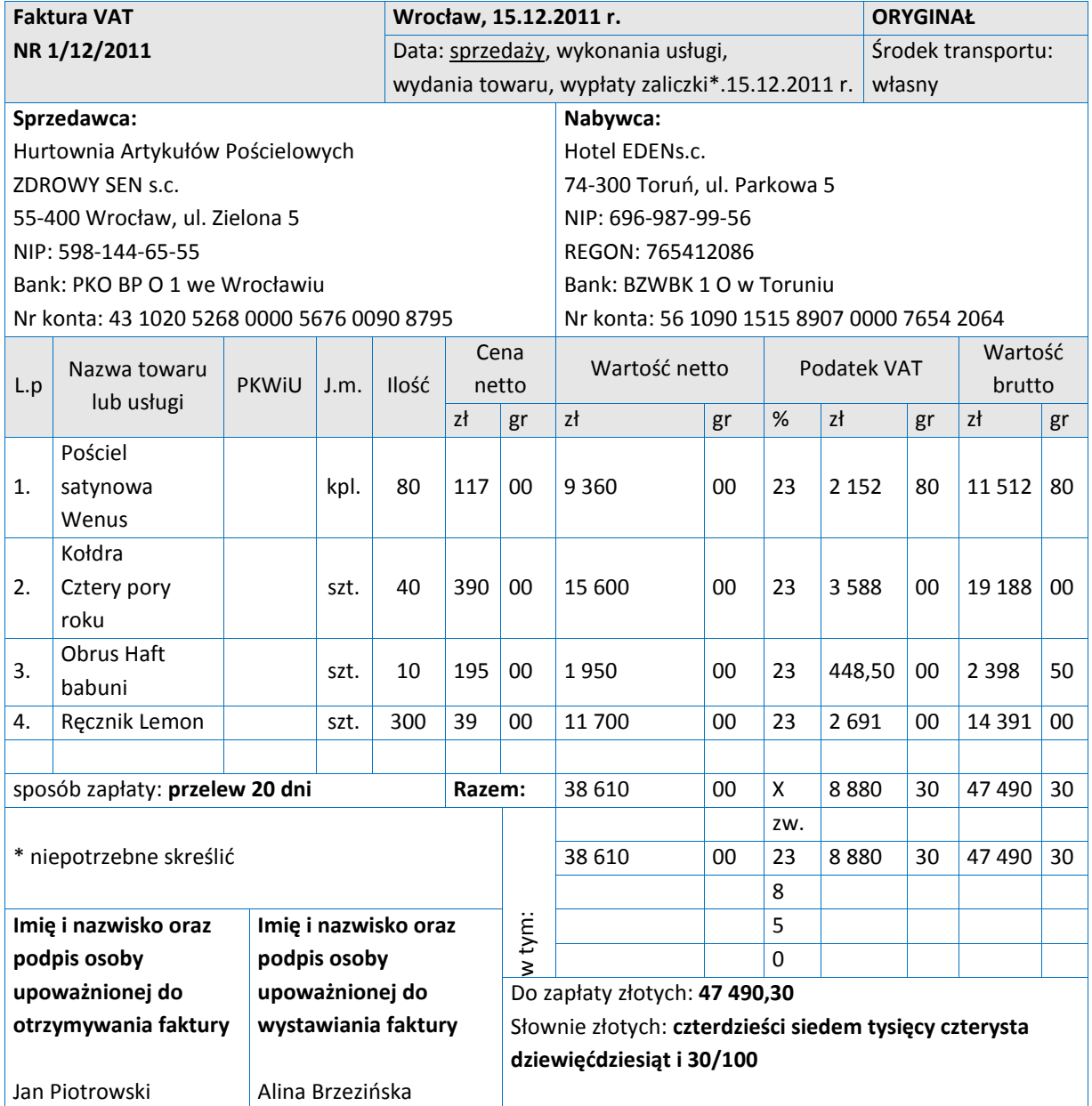

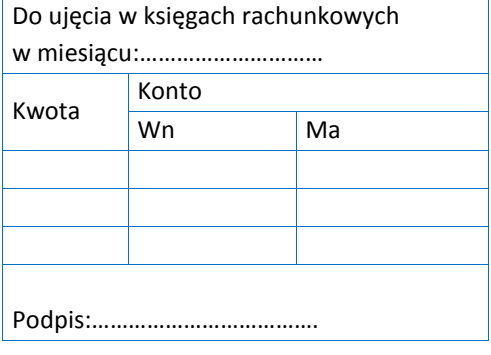

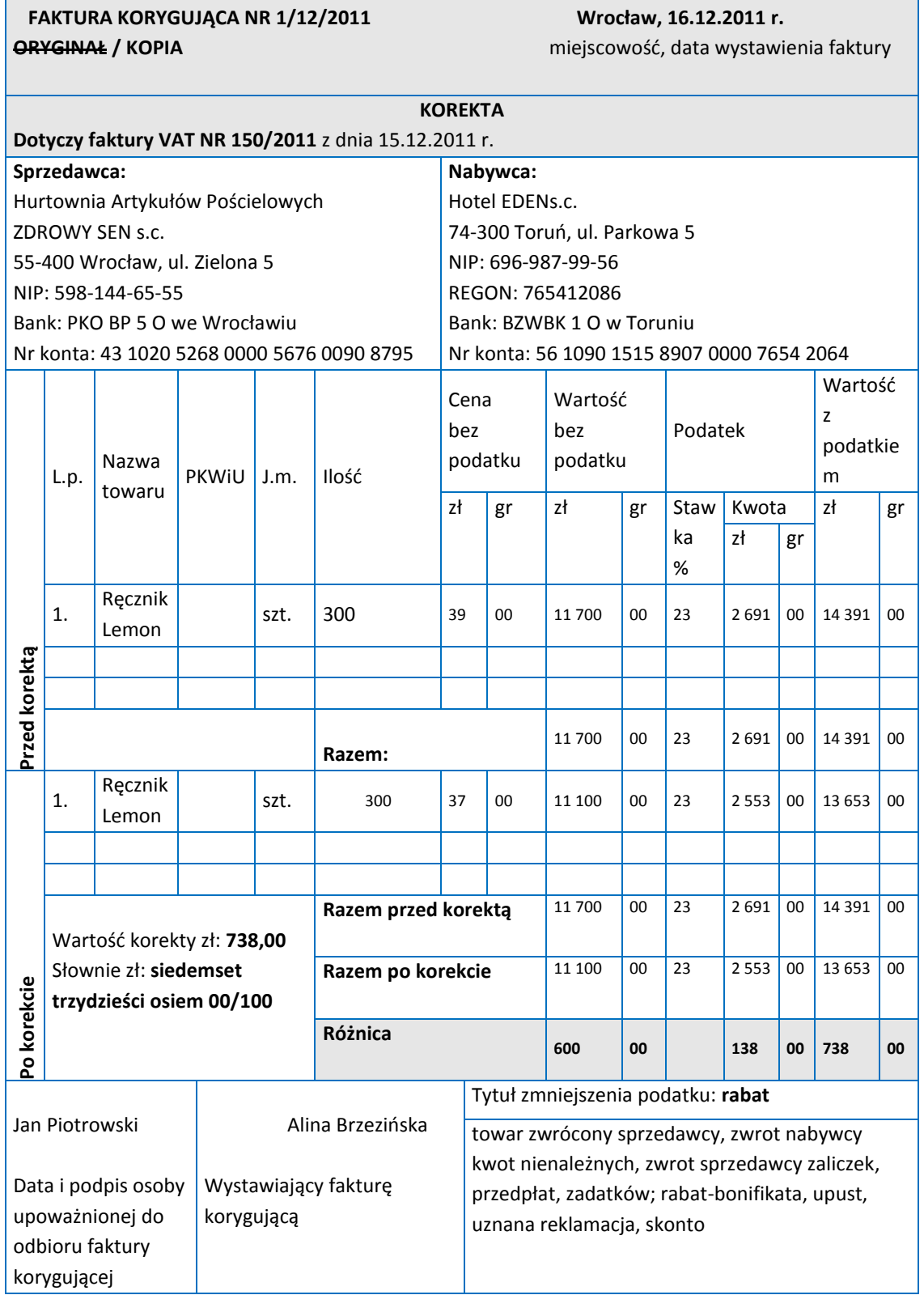

Do ujęcia w księgach rachunkowych

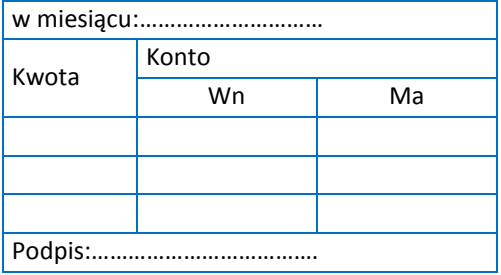

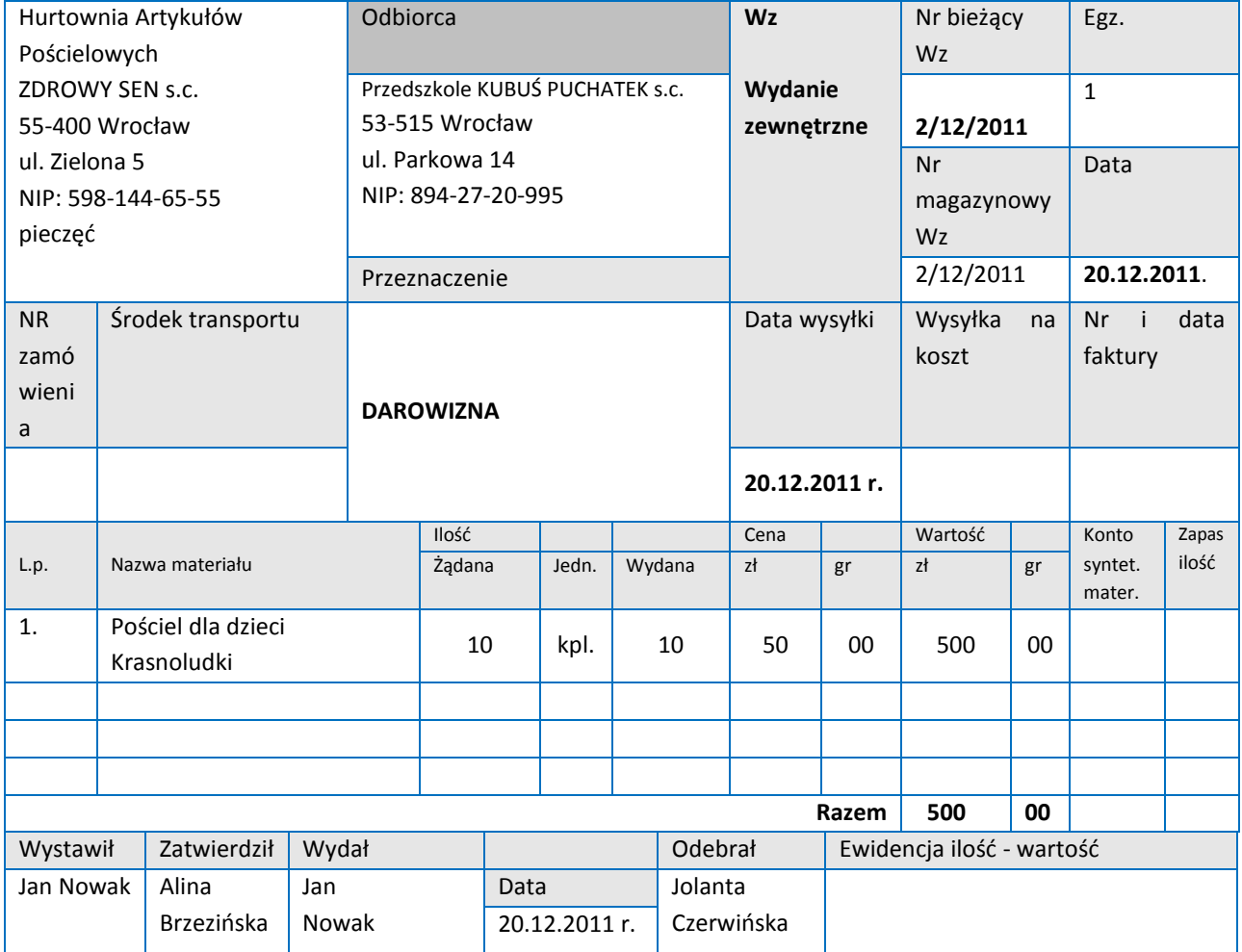

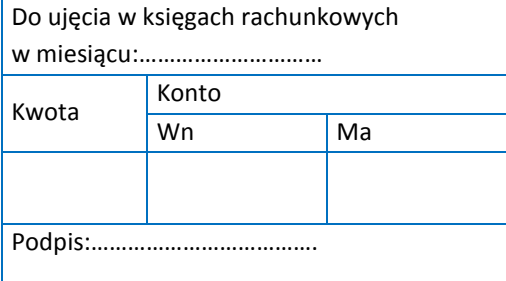

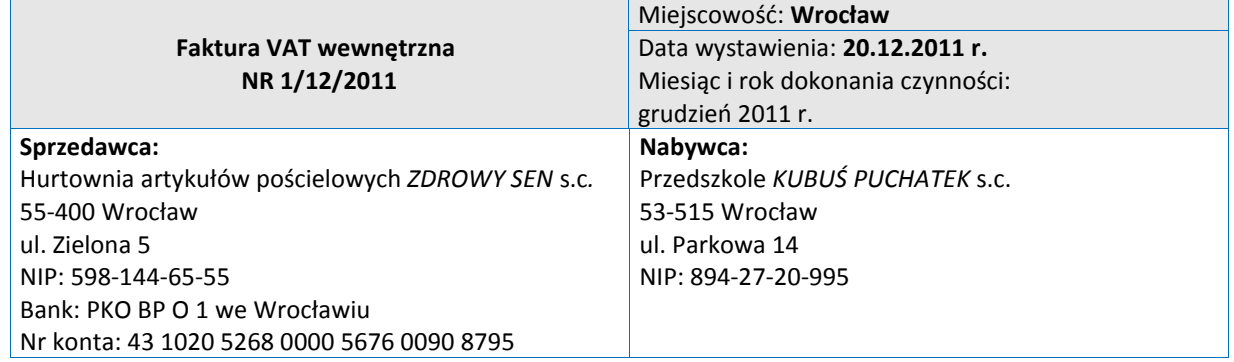

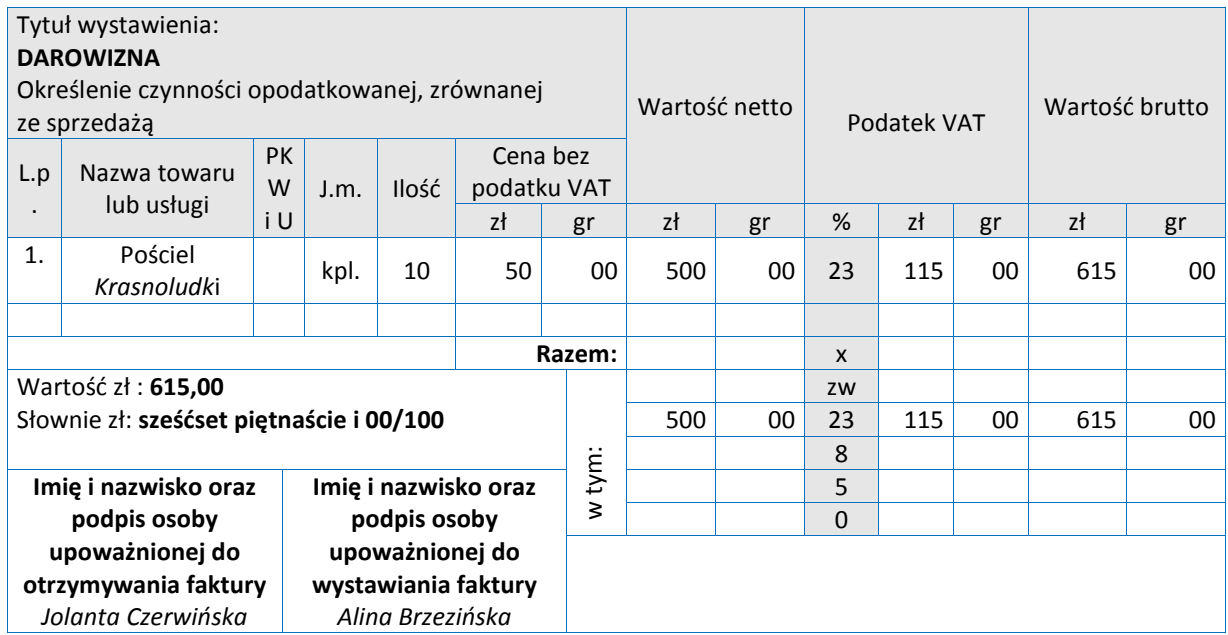

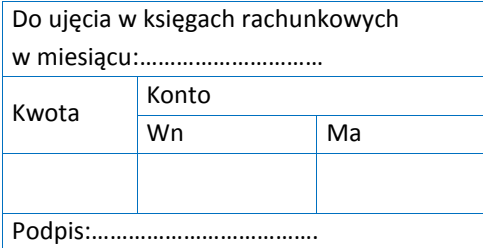

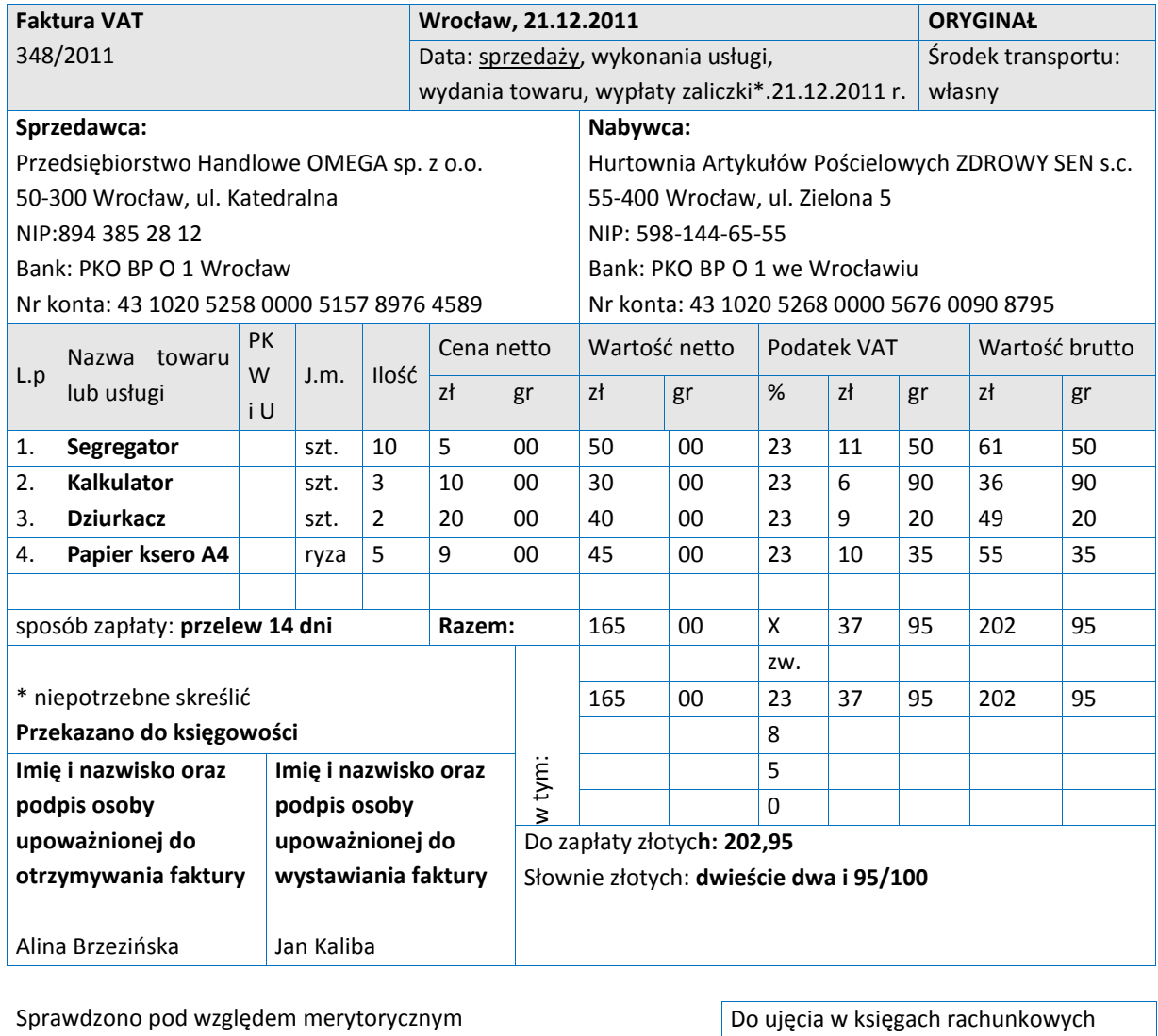

Data: 21.12.2011 Podpis: Alina Brzezińska

Sprawdzono pod względem formalno - rachunkowym

Data:…………….. Podpis:………….

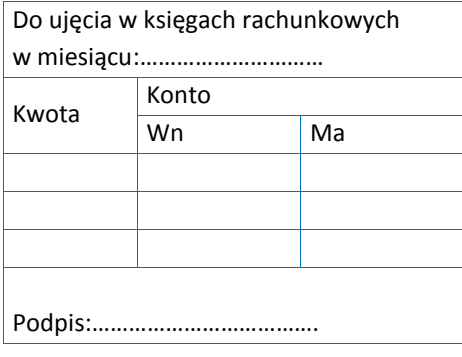

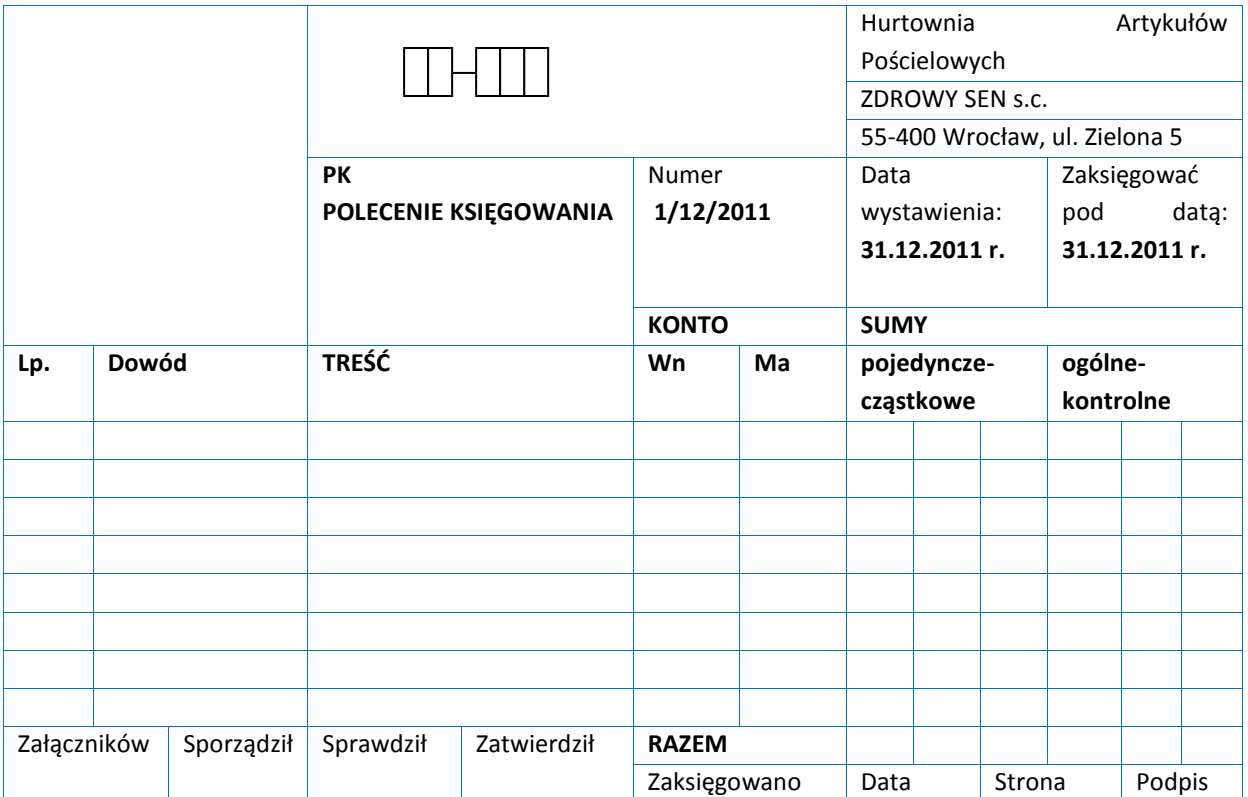

# **Kwalifikacja K2**

# A.65*. Rozliczanie wynagrodzeo i danin publicznych*

# 1. Przykłady zadań do części pisemnej egzaminu dla wybranych **umiejętności z kwalifikacji** *A.65. Rozliczanie wynagrodzeń i danin publicznych*

# **1.1**. Rozliczanie wynagrodzeń

Umiejętnośd 3) *oblicza wynagrodzenia pracowników według różnych systemów wynagradzania,* na przykład*:*

- oblicza wynagrodzenia pracowników w systemie czasowym, akordowym, prowizyjnym;
- $\Box$  oblicza wynagrodzenia pracowników za czas niezdolności do pracy;
- $\Box$  oblicza wynagrodzenia pracowników za czas urlopu w różnych systemach wynagradzania.

# **Przykładowe zadanie 1.**

Pracownik jest zatrudniony na podstawie umowy o pracę w systemie czasowym z premią. Stawka jego wynagrodzenia wynosi 10 zł/godz., premia regulaminowa – 20%, a dodatek funkcyjny 150 zł. W grudniu pracownik przepracował 200 godzin. Kwota wynagrodzenia brutto tego pracownika za grudzień wynosi

- A. 2 000 zł
- B. 2 150 zł
- C. 2 400 zł
- D. 2 550 zł

Odpowiedź prawidłowa: **D**.

Umiejętność 9) ustala uprawnienia do zasiłku chorobowego i oblicza jego wysokość, na przykład:

- $\square$  stosuje przepisy dotyczące uprawnień pracowników do zasiłku chorobowego;
- $\Box$  oblicza wysokość zasiłku chorobowego wypłacanego z ubezpieczenia chorobowego;
- $\Box$  oblicza wysokość zasiłku chorobowego wypłacanego z ubezpieczenia wypadkowego.
- $\Box$

### **Przykładowe zadanie 2.**

Pracownica nabyła prawo do zasiłku chorobowego. W listopadzie przebywała 10 dni na zwolnieniu lekarskim od 15.11.2011 r. do 24.11.2011 r. Jej przeciętne miesięczne wynagrodzenie pomniejszone o składki na ubezpieczenia społeczne z ostatnich 12 miesięcy wynosi 6 000zł. Oblicz kwotę zasiłku chorobowego za listopad 2011 r. dla tej pracownicy.

- A. 1 600 zł
- B. 2 000 zł
- C. 4 800 zł
- D. 6 000 zł

Odpowiedź prawidłowa: **A**.

Umiejętnośd 12) *oblicza składki na ubezpieczenie zdrowotne,* na przykład*:*

- $\Box$  oblicza składkę zdrowotną potrącaną w liście płac pracownika i odliczaną od podatku dochodowego od osób fizycznych;
- □ oblicza składkę na ubezpieczenie zdrowotne pracownika zatrudnionego na podstawie umów cywilnoprawnych.

### **Przykładowe zadanie 3.**

Na podstawie fragmentu listy płac, oblicz kwotę składki na ubezpieczenie zdrowotne, którą pracodawca powinien potrącić J. Kowalskiemu w liście płac.

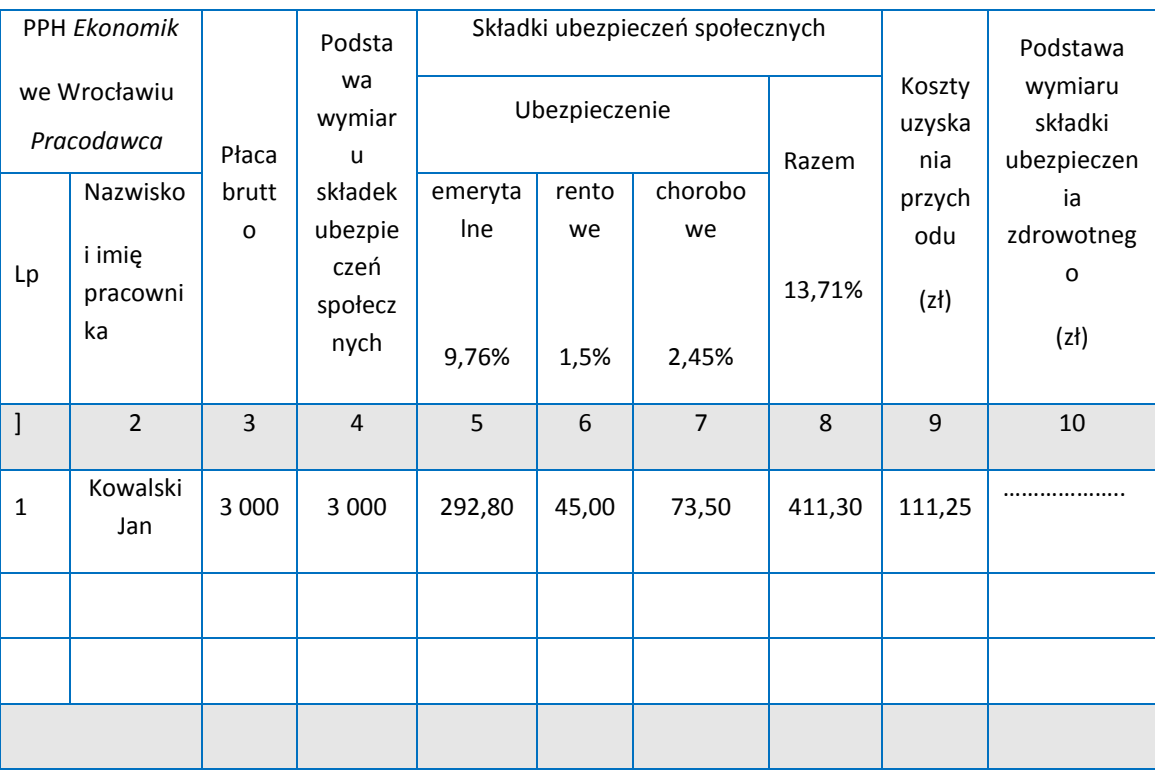

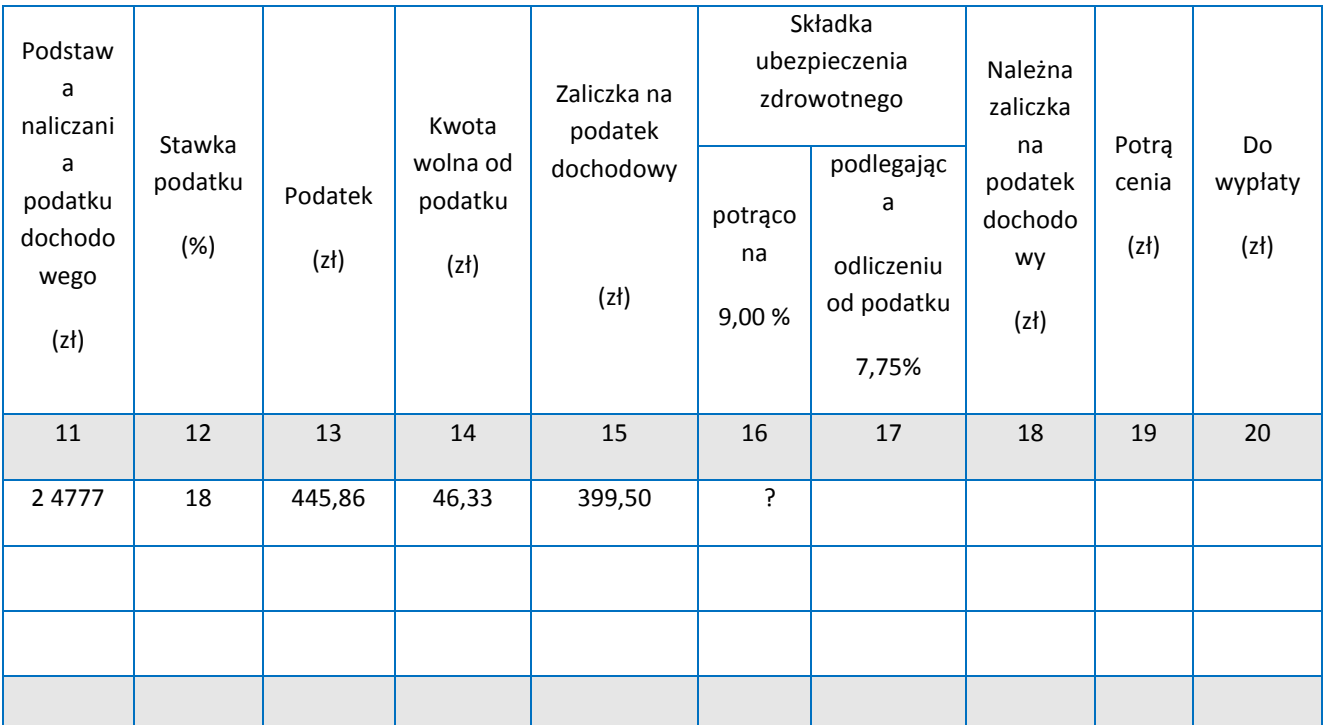

- A. 200,60 zł
- B. 232,98 zł
- C. 260,00 zł
- D. 265,50 zł

Odpowiedź prawidłowa: **B**.

Umiejętność 14) *oblicza wysokość odpisu na Zakładowy Fundusz Świadczeń Socjalnych*, na przykład:

- $\Box$  oblicza wysokość odpisu podstawowego na Zakładowy Fundusz Świadczeń Socjalnych na jednego zatrudnionego, na jednego pracownika młodocianego, na jednego pracownika zatrudnionego w szczególnie uciążliwych warunkach pracy, na każdego emeryta i rencistę uprawnionego do opieki socjalnej;
- $\Box$  oblicza wysokość corocznego odpisu na ZFŚS w różnych jednostkach;
- $\Box$  oblicza korektę odpisu podstawowego na ZFŚS.

# **Przykładowe zadanie 4.**

Jednostka budżetowa zatrudnia 20 pracowników na cały etat i 2 pracowników na ½ etatu. Oblicz kwotę odpisu na Zakładowy Fundusz Świadczeń Socjalnych w bieżącym roku w tej jednostce.

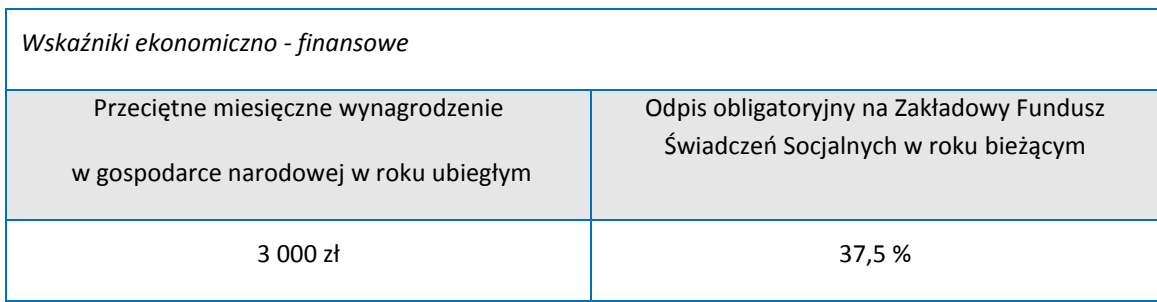

- A. 1 125 zł
- B. 3 000 zł
- C. 22 500 zł
- D. 23 625 zł

Odpowiedź prawidłowa: **D**.

# **1.2 Rozliczanie podatków i innych danin publicznych**

### Umiejętnośd 3) *klasyfikuje podatki,* na przykład*:*

- $\Box$  klasyfikuje podatki ze względu na przedmiot opodatkowania: podatki przychodowe, podatki dochodowe, podatki majątkowe, podatki konsumpcyjne;
- $\Box$  klasyfikuje podatki według kryterium stosunku przedmiotu opodatkowania do źródła podatku: podatki bezpośrednie, podatki pośrednie;
- $\Box$  klasyfikuje podatki ze względu na kryterium podziału wpływów z podatków między poszczególne budżety: podatki państwowe, podatki samorządowe, wspólne.

### **Przykładowe zadanie 5.**

Które zestawienie zawiera tylko podatki obliczane od obrotu?

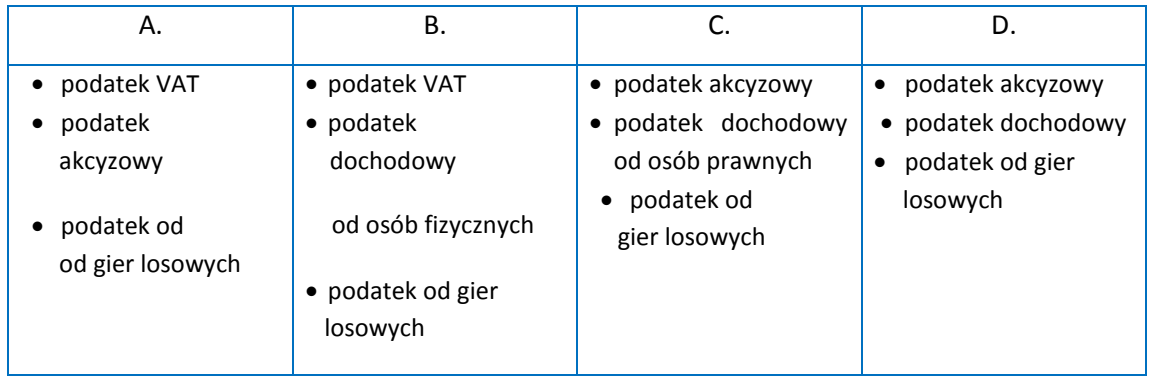

### Odpowiedź prawidłowa: **A**.

Umiejętnośd 5) *rozlicza podatek VAT,* na przykład*:*

- □ rozlicza podatek VAT od odpłatnej dostawy towarów oraz odpłatnego świadczenia usług;
- $\Box$  rozlicza podatek VAT od transakcji w obrocie z zagranicą;
- $\Box$  rozlicza podatek VAT od czynności zrównanych ze sprzedażą: darowizny,

**D** przekazanie towarów na cele reklamy i reprezentacji, przekazanie towarów na potrzeby osobiste podatnika, wspólnika, udziałowców, pracowników, inne*.*

#### **Przykładowe zadanie 6.**

Polski podatnik podatku VAT UE zakupił od kontrahenta z Niemiec (podatnika podatku od wartości dodanej) towary o wartości 10 000 zł. Zakup towarów jest związany ze sprzedażą opodatkowaną. Polski przedsiębiorca sporządził fakturę wewnętrzną i wykazał w niej podatek VAT – 23%. Kwota podatku VAT w wysokości 2 300 zł zostanie ujęta

- A. tylko w rejestrze zakupów.
- B. tylko w rejestrze sprzedaży.
- C. w rejestrze zakupów lub rejestrze sprzedaży.
- D. jednocześnie w rejestrze zakupów i rejestrze sprzedaży.

Odpowiedź prawidłowa: **D**.

### Umiejętnośd 11) *przestrzega zasad przechowywania dokumentacji podatkowej,* na przykład*:*

- $\Box$  stosuje zasady opisu dokumentacji podatkowej;
- $\square$  stosuje zasady dotyczące okresu przechowywania dokumentacji podatkowej według przepisów ustawy o rachunkowości i według przepisów podatkowych;
- $\Box$  ustala termin przedawnienia zobowiązania podatkowego.

#### **Przykładowe zadanie 7.**

W dniu 22 grudnia 2011 r. podatnik podatku VAT złożył do urzędu skarbowego deklarację VAT-7 za listopad 2011 roku. Zgodnie z przepisami *Ordynacji Podatkowej* powinien ją przechować

*Fragment Ordynacji Podatkowej*

(…)

Art. 70. § 1. Zobowiązanie podatkowe przedawnia się z upływem 5 lat, licząc od końca roku kalendarzowego, w którym upłynął termin płatności podatku.

Art. 86. § 1. Podatnicy obowiązani do prowadzenia ksiąg podatkowych przechowują księgi i związane z ich prowadzeniem dokumenty do czasu upływu okresu przedawnienia zobowiązania podatkowego.

(…)

- A. do końca 2011 roku.
- B. do końca 2012 roku.
- C. do końca 2016 roku.

D. do końca 2017 roku.

Odpowiedź prawidłowa C.

# 1.3. Sporządzanie dokumentów dotyczących rozliczeń z Zakładem Ubezpieczeń **Społecznych**

Umiejętnośd 2) *rozróżnia składki na ubezpieczenia społeczne,* na przykład*:*

- $\square$  rozróżnia składki na ubezpieczenia społeczne finansowane przez pracownika i pracodawcę;
- □ rozróżnia składki na ubezpieczenia społeczne od wynagrodzenia pracownika zatrudnionego na podstawie umowy o pracę i umów cywilnoprawnych;
- rozróżnia składki finansowane przez przedsiębiorcę prowadzącego samodzielnie działalność gospodarczą.

Przykładowe zadanie 8.

Które składki na ubezpieczenia społeczne powinien zapłacić przedsiębiorca prowadzący pozarolniczą działalność gospodarczą?

- A. Emerytalna, rentowa, chorobowa i zdrowotna.
- B. Emerytalna, rentowa, wypadkowa i zdrowotna.
- C. Emerytalna, rentowa, chorobowa i wypadkowa.
- D. Emerytalna, wypadkowa, chorobowa i zdrowotna.

Odpowiedź prawidłowa: **C**.

# Umiejętnośd 5) *ustala składki na Fundusz Pracy i Fundusz Gwarantowanych Świadczeo Pracowniczych,* na przykład*:*

- $\Box$  oblicza składki na Fundusz Pracy;
- $\Box$  oblicza składki na Fundusz Gwarantowanych Świadczeń Pracowniczych;
- $\Box$  identyfikuje sytuacje, w których pracodawca jest zwolniony z opłacania składek na Fundusz Pracy i Fundusz Gwarantowanych Świadczeń Pracowniczych na zatrudnionych pracowników.

### **Przykładowe zadanie 9.**

Pracownica przebywała na urlopie macierzyńskim do 31 stycznia 2012 r. i wróciła do pracy 1 lutego 2012 r. Pracodawca jest zwolniony z opłacania składek na Fundusz Pracy i Fundusz Gwarantowanych Świadczeń Pracowniczych za tę osobę przez okres

- A. 12 miesięcy, licząc od 31stycznia 2012r.
- B. 12 miesięcy, licząc od 1 lutego 2012r.
- C. 36 miesięcy, licząc od 31 stycznia 2012r.
- D. 36 miesięcy, licząc od 1 lutego 2012r.

Odpowiedź prawidłowa: **D**.

# **Przykład zadania do części praktycznej egzaminu dla wybranych umiejętności z kwalifikacji A.65.** *Rozliczanie wynagrodzeń i danin publicznych*

Biuro rachunkowe prowadzi obsługę kadrowo-płacową i księgowo-podatkową Zakładu Stolarskiego Piotr Nowak. Wykonaj prace zlecone przez klienta biura rachunkowego za styczeń 2012r., zgodnie ze zdarzeniami gospodarczymi opisanymi w Tabeli 1. Informacje o działalności gospodarczej Piotra Nowaka i dokumentami księgowymi zgromadzonymi w skoroszycie: Dokumenty księgowe Zakładu Stolarskiego Piotr Nowak, ze stycznia 2012r.

- 1. Sporządź w programie kadrowo płacowym i wydrukuj:
	- Umowę o pracę dla Jana Szewczyka zgodnie z danymi w Kwestionariuszu osobowym dla osoby ubiegającej się o zatrudnienie,
	- Listę płac Nr 1/2012 za styczeń 2012r. dla Jana Szewczyka.
- 2. Sporządź w programie *Płatnik* deklarację zgłoszeniową *ZUS ZUA – Jan Szewczyk* i wydrukuj ją.
- 3. Zapisz w komputerowej podatkowej księdze przychodów i rozchodów zdarzenia gospodarcze na podstawie otrzymanych dokumentów księgowych oraz sporządź i wydrukuj dokument potwierdzający wyliczenie zaliczki miesięcznej na podatek dochodowy za styczeń 2012r.
- 4. Wprowadź do komputerowych rejestrów VAT zakupów i sprzedaży dane z faktur VAT oraz sporządź i wydrukuj deklarację VAT-7 za styczeń 2012r.

Wykonaj zadanie na stanowisku pracy, na którym znajduje się podłączony do drukarki komputer z oprogramowaniem kadrowo-płacowym, programem *Płatnik* i programem do prowadzenia podatkowej księgi przychodów i rozchodów.

### **Tabela 1. Informacje o działalności gospodarczej Piotra Nowaka**

Piotr Nowak prowadzący *Zakład Stolarski Piotr Nowak* w Bytomiu jest klientem biura rachunkowego i dane związane z jego działalnością gospodarczą są wprowadzone do komputerowej podatkowej księgi przychodów

i rozchodów.

Pan Nowak planuje rozwinąć swoją działalność i od 2 stycznia 1012 r. zatrudnił Jana Szewczyka na umowę o pracę na czas nieokreślony w pełnym wymiarze czasu pracy na stanowisko stolarza z wynagrodzeniem zasadniczym – 1850 zł i premią – 300 zł.

Z powodu chwilowych trudności finansowych wynagrodzenie za styczeń nowozatrudnionemu pracownikowi zostanie wypłacone po terminie.

#### **KWESTIONARIUSZ OSOBOWY DLA OSOBY**

#### **UBIEGAJACEJ SIĘ O ZATRUDNIENIE**

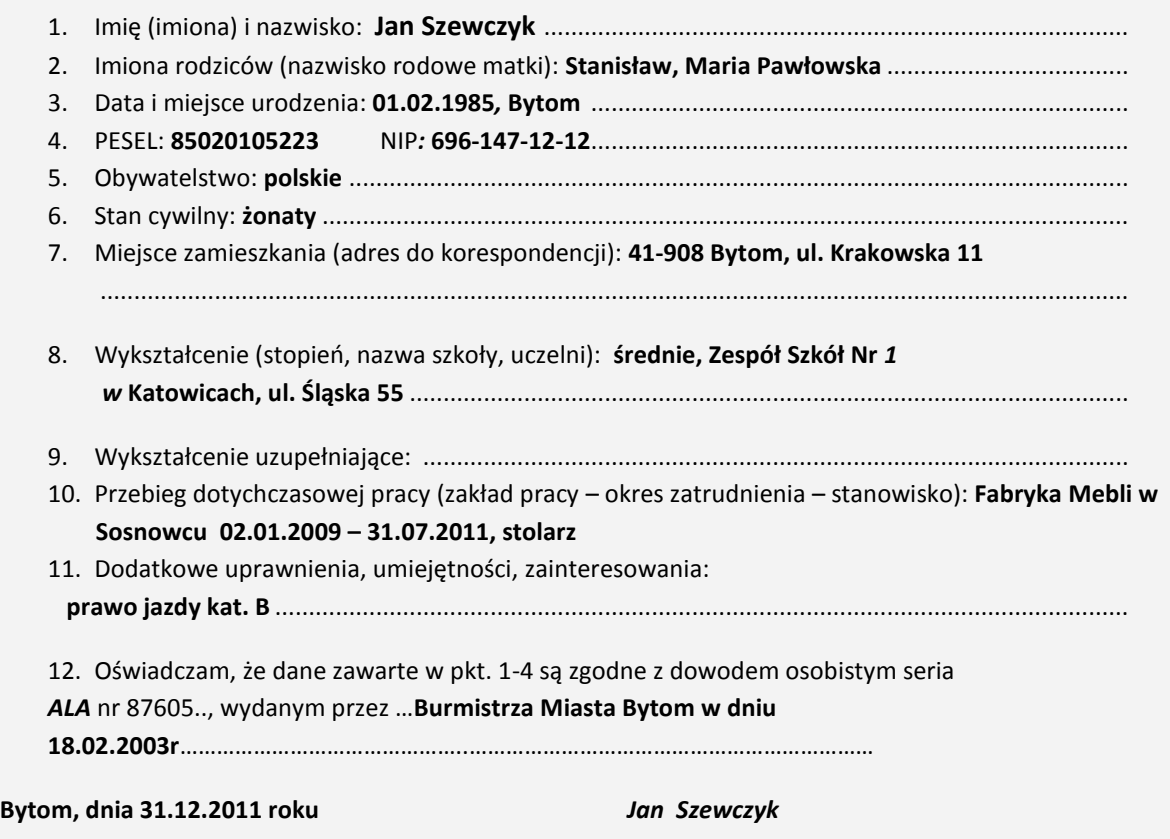

skoroszyt: Dokumenty księgowe Zakładu Stolarskiego Piotr Nowak ze stycznia 2012 r. (zawartość)

- *Faktura VAT* za zakupione materiały podstawowe
- *Faktura VAT* za usługi telefoniczne
- *Rachunek* od Przedsiębiorstwa Transportowego za usługę transportową
- *Faktura VAT* opłacona gotówką za zakupione materiały biurowe
- *Faktury VAT* za sprzedane meble stawka 23%
- *Faktury VAT* za montaż okiennic w budynku stawka 8%
- Dowód wewnętrzny amortyzacja maszyn do obróbki drewna
- *Wyciąg bankowy* potwierdzający:
	- pobranie prowizji za prowadzenie rachunku bankowego
	- dopisanie odsetek od środków pieniężnych na rachunku bankowym
	- przelew dla dostawcy materiałów

## **Czas na wykonanie zadania wynosi 180 minut.**

#### **Ocenie podlegad będzie:**

- $\Box$  Umowa o pracę dla Jana Szewczyka Rezultat 1;
- $\Box$  Lista płac Nr 1/2012 za styczeń 2012 r. Rezultat 2;
- Deklaracja zgłoszeniowa ZUS ZUA Jan Szewczyk Rezultat 3;
- Dokument potwierdzający obliczenie zaliczki miesięcznej na podatek dochodowy za styczeń 2012 r. – Rezultat 4;
- Deklaracja VAT-7 za styczeń 2012 r. Rezultat 5.

#### **Kryteria oceniania wykonania zadania praktycznego będą uwzględniad**:

- $\square$  zgodność danych zawartych w sporządzonych dokumentach ze stanem faktycznym dotyczącym danego zdarzenia gospodarczego i wymaganiami formalno – prawnymi;
- kwotę obliczonej miesięcznej zaliczki na podatek dochodowy od osób fizycznych.

#### **Umiejętności sprawdzane zadaniem praktycznym:**

#### **1. Rozliczanie wynagrodzeń**

- 1) sporządza dokumentację pracowniczą;
- 3) oblicza wynagrodzenia pracowników według różnych systemów wynagradzania;
- 5) sporządza listę płac;
- 7) stosuje przepisy prawa dotyczące ubezpieczeń społecznych;
- 14) stosuje oprogramowanie kadrowo-płacowe;

#### **2. Rozliczanie podatków i innych danin publicznych**

- 2) stosuje przepisy prawa podatkowego;
- 5) rozlicza podatek VAT;
- 9) prowadzi ewidencje podatkowe;
- 10) sporządza deklaracje podatkowe;
- 12) stosuje oprogramowanie do sporządzania rozliczeń podatkowych;

#### **3. Sporządzanie dokumentów dotyczących rozliczeo z Zakładem Ubezpieczeo Społecznych**

1) sporządza dokumenty rejestracji płatnika i osób ubezpieczonych;

# Inne zadania praktyczne z zakresu kwalifikacji A.65. Rozliczanie wynagrodzeń i danin **publicznych mogą dotyczyd, na przykład:**

- $\square$  wykonania prac związanych z zatrudnieniem pracownika na umowę cywilnoprawną oraz prowadzenia ewidencji dla celów rozliczenia się z urzędem skarbowym z tytułu podatku dochodowego i podatku VAT;
- wykonania prac związanych ze sporządzeniem dokumentów kadrowo-płacowych dla pracownika zatrudnionego na umowę o pracę i przebywającego na urlopie, na zwolnieniu lekarskim oraz sporządzenia deklaracji do urzędu skarbowego z tytułu podatku dochodowego od osób fizycznych;
- $\square$  sporządzenia deklaracji zgłoszeniowych do ubezpieczeń społecznych przedsiębiorcy rozpoczynającego działalność i zatrudniającego pracowników oraz prowadzenia ewidencji dla celów rozliczenia się z urzędem skarbowym z tytułu podatku dochodowego i podatku VAT.

# **ZAŁĄCZNIKI**

**ZAŁĄCZNIK 1. Wykaz wybranych aktów prawnych**

**ZAŁĄCZNIK 2. Podstawa programowa kształcenia w zawodzie technik rachunkowości** 

**ZAŁĄCZNIK 3. Procedury przeprowadzania i organizowania egzaminu potwierdzającego kwalifikacje w zawodzie**

**ZAŁĄCZNIK 4. Wzór deklaracji przystąpienia do egzaminu dla ucznia/słuchacza/absolwenta**

**ZAŁĄCZNIK 5. Wzór wniosku o dopuszczenie do egzaminu eksternistycznego zawodowego**

**ZAŁĄCZNIK 6. Wykaz Okręgowych Komisji Egzaminacyjnych**

# **ZAŁĄCZNIK 1. Wykaz wybranych aktów prawnych**

- □ Ustawa z dnia 19 sierpnia 2011 r. o zmianie ustawy o systemie oświaty oraz niektórych innych ustaw (Dz. U. z 2011 r, Nr 205, poz. 1206)
- $\square$  Rozporządzenie MEN z dnia 23 grudnia 2011 r. w sprawie klasyfikacji zawodów szkolnictwa zawodowego (Dz. U. z 2012 r., poz. 7)
- □ Rozporządzenie MEN z dnia 7 lutego 2012 r. w sprawie podstawy programowej kształcenia w zawodach (Dz. U. z 2012 r., poz. 184)
- Rozporządzenie Ministra Edukacji Narodowej z dnia 11 stycznia 2012 r. w sprawie egzaminów eksternistycznych (Dz. U. z 2012 r., poz. 188)
- Rozporządzenie MEN z dnia 24 lutego 2012 r. zmieniające rozporządzenie w sprawie warunków i sposobu oceniania, klasyfikowania i promowania uczniów i słuchaczy oraz przeprowadzania sprawdzianów i egzaminów w szkołach publicznych (Dz. U. z 2012 r., poz. 262)

### **ZAŁĄCZNIK 2. Podstawa programowa kształcenia w zawodzie**

Opracowano na podstawie dokumentu z dnia 7 lutego 2012 r.

#### technik rachunkowości 431103

Celem kształcenia zawodowego jest przygotowanie uczących się do życia w warunkach współczesnego świata, wykonywania pracy zawodowej i aktywnego funkcjonowania na zmieniającym się rynku pracy. Zadania szkoły i innych podmiotów prowadzących kształcenie zawodowe oraz sposób ich realizacji są uwarunkowane zmianami zachodzącymi w otoczeniu gospodarczo-społecznym, na które wpływają w szczególności: idea gospodarki opartej na wiedzy, globalizacja procesów gospodarczych i społecznych, rosnący udział handlu międzynarodowego, mobilność geograficzna i zawodowa, nowe techniki i technologie, a także wzrost oczekiwań pracodawców w zakresie poziomu wiedzy i umiejętności pracowników. W procesie kształcenia zawodowego ważne jest integrowanie i korelowanie kształcenia ogólnego i zawodowego, w tym doskonalenie kompetencji kluczowych nabytych w procesie kształcenia ogólnego, z uwzględnieniem niższych etapów edukacyjnych. Odpowiedni poziom wiedzy ogólnej powiązanej z wiedzą zawodową przyczyni się do podniesienia poziomu umiejętności zawodowych absolwentów szkół kształcących w zawodach, a tym samym zapewni im możliwośd sprostania wyzwaniom zmieniającego się rynku pracy. W procesie kształcenia zawodowego są podejmowane działania wspomagające rozwój każdego uczącego się, stosownie do jego potrzeb i możliwości, ze szczególnym uwzględnieniem indywidualnych ścieżek edukacji i kariery, możliwości podnoszenia poziomu wykształcenia i kwalifikacji zawodowych oraz zapobiegania przedwczesnemu kończeniu nauki.

Elastycznemu reagowaniu systemu kształcenia zawodowego na potrzeby rynku pracy, jego otwartości na uczenie się przez całe życie oraz mobilności edukacyjnej i zawodowej absolwentów ma służyć wyodrębnienie kwalifikacji w ramach poszczególnych zawodów wpisanych do klasyfikacji zawodów szkolnictwa zawodowego.

#### **1. CELE KSZTAŁCENIA W ZAWODZIE**

Absolwent szkoły kształcącej w zawodzie technik rachunkowości powinien byd przygotowany do wykonywania następujących zadań zawodowych:

- 1) prowadzenia rachunkowości;
- 2) rozliczania danin publicznych;
- 3) rozliczania wynagrodzeń:
- 4) rozliczania składek pobieranych przez ZUS;
- 5) prowadzania analizy finansowej.

#### **2. EFEKTY KSZTAŁCENIA**

Do wykonywania wyżej wymienionych zadań zawodowych niezbędne jest osiągnięcie zakładanych efektów kształcenia, na które składają się:

1) efekty kształcenia wspólne dla wszystkich zawodów;

#### **(BHP). Bezpieczeostwo i higiena pracy**

Uczeń:

1) rozróżnia pojęcia związane z bezpieczeństwem i higieną pracy, ochroną przeciwpożarową, ochroną środowiska i ergonomią;

2) rozróżnia zadania i uprawnienia instytucji oraz służb działających w zakresie ochrony pracy i ochrony środowiska w Polsce;

3) określa prawa i obowiązki pracownika oraz pracodawcy w zakresie bezpieczeństwa i higieny pracy;

4) przewiduje zagrożenia dla zdrowia i życia człowieka oraz mienia i środowiska związane z wykonywaniem zadań zawodowych;

5) określa zagrożenia związane z występowaniem szkodliwych czynników w środowisku pracy;

6) określa skutki oddziaływania czynników szkodliwych na organizm człowieka;

7) organizuje stanowisko pracy zgodnie z obowiązującymi wymaganiami ergonomii, przepisami bezpieczeństwa i higieny pracy, ochrony przeciwpożarowej i ochrony środowiska;

8) stosuje środki ochrony indywidualnej i zbiorowej podczas wykonywania zadań zawodowych;

9) przestrzega zasad bezpieczeństwa i higieny pracy oraz stosuje przepisy prawa dotyczące ochrony przeciwpożarowej i ochrony środowiska;

10) udziela pierwszej pomocy poszkodowanym w wypadkach przy pracy oraz w stanach zagrożenia zdrowia i życia.

# **(PDG). Podejmowanie i prowadzenie działalności gospodarczej**

Uczeń:

1) stosuje pojęcia z obszaru funkcjonowania gospodarki rynkowej;

2) stosuje przepisy prawa pracy, przepisy prawa dotyczące ochrony danych osobowych oraz przepisy prawa podatkowego i prawa autorskiego;

3) stosuje przepisy prawa dotyczące prowadzenia działalności gospodarczej;

4) rozróżnia przedsiębiorstwa i instytucje występujące w branży i powiązania między nimi;

5) analizuje działania prowadzone przez przedsiębiorstwa funkcjonujące w branży;

6) inicjuje wspólne przedsięwzięcia z różnymi przedsiębiorstwami z branży;

7) przygotowuje dokumentację niezbędną do uruchomienia i prowadzenia działalności gospodarczej;

8) prowadzi korespondencję związaną z prowadzeniem działalności gospodarczej;

9) obsługuje urządzenia biurowe oraz stosuje programy komputerowe wspomagające prowadzenie działalności gospodarczej;

10) planuje i podejmuje działania marketingowe prowadzonej działalności gospodarczej;

11) optymalizuje koszty i przychody prowadzonej działalności gospodarczej.

#### **(JOZ). Język obcy ukierunkowany zawodowo**

Uczeń:

1) posługuje się zasobem środków językowych (leksykalnych, gramatycznych, ortograficznych oraz

fonetycznych), umożliwiających realizację zadań zawodowych;

2) interpretuje wypowiedzi dotyczące wykonywania typowych czynności zawodowych artykułowane powoli i wyraźnie, w standardowej odmianie języka;

3) analizuje i interpretuje krótkie teksty pisemne dotyczące wykonywania typowych czynności zawodowych;

4) formułuje krótkie i zrozumiałe wypowiedzi oraz teksty pisemne umożliwiające komunikowanie się

w środowisku pracy;

5) korzysta z obcojęzycznych źródeł informacji.

#### **(KPS). Kompetencje personalne i społeczne**

Uczeń:

1) przestrzega zasad kultury i etyki;

2) jest kreatywny i konsekwentny w realizacji zadań;

3) przewiduje skutki podejmowanych działań;

4) jest otwarty na zmiany;

5) potrafi radzić sobie ze stresem;

6) aktualizuje wiedzę i doskonali umiejętności zawodowe;

7) przestrzega tajemnicy zawodowej;

8) potrafi ponosić odpowiedzialność za podejmowane działania;

9) potrafi negocjować warunki porozumień;

10) współpracuje w zespole.

**(OMZ). Organizacja pracy małych zespołów** (wyłącznie dla zawodów nauczanych na poziomie technika) Uczeń:

1) planuje prace zespołu w celu wykonania przydzielonych zadań;

2) dobiera osoby do wykonania przydzielonych zadań;

3) kieruje wykonaniem przydzielonych zadań;

4) ocenia jakość wykonania przydzielonych zadań:

5) wprowadza rozwiązania techniczne i organizacyjne wpływające na poprawę warunków i jakość pracy;

6) komunikuje się ze współpracownikami.

2) efekty kształcenia wspólne dla zawodów w ramach obszaru administracyjno-usługowego, stanowiące podbudowę do kształcenia w zawodzie lub grupie zawodów PKZ (A.m);

**PKZ(A.m) Umiejętności stanowiące podbudowę do kształcenia w zawodach: technik spedytor, technik** 

**logistyk, technik ekonomista, technik rachunkowości, technik administracji, technik handlowiec, technik księgarstwa**

Uczeń:

1) posługuje się pojęciami z zakresu mikroekonomii i makroekonomii;

2) korzysta z programów komputerowych w pracy biurowej;

3) przygotowuje standardowe formy korespondencji służbowej;

4) wykonuje prace związane z przygotowaniem spotkań służbowych;

5) stosuje przepisy prawa dotyczące tajemnicy służbowej oraz ochrony danych osobowych;

6) obsługuje sprzęt i urządzenia techniki biurowej;

7) przechowuje dokumenty;

8) dokonuje selekcji danych statystycznych pod kątem ich przydatności analitycznej i decyzyjnej;

9) rozróżnia rodzaje badań statystycznych oraz określa ich przydatność;

10) gromadzi informacje o badanej zbiorowości;

11) rozróżnia, oblicza i interpretuje podstawowe miary statystyczne;

12) przeprowadza analizę statystyczną badanego zjawiska;

13) opracowuje i prezentuje dane statystyczne i wyniki badań;

14) stosuje programy komputerowe wspomagające wykonywanie zadań.

3) efekty kształcenia właściwe dla kwalifikacji wyodrębnionych w zawodzie technik rachunkowości opisane w części II:

#### **A.36. Prowadzenie rachunkowości**

#### **1. Dokumentowanie i ewidencjonowanie operacji gospodarczych**

Uczeń:

1) sporządza i kontroluje dowody księgowe oraz kwalifikuje je do księgowania;

2) interpretuje zdarzenia gospodarcze dokumentowane dowodami księgowymi;

3) przestrzega zasad przechowywania dowodów księgowych;

4) klasyfikuje aktywa i pasywa;

5) wycenia aktywa i pasywa w ciągu roku obrotowego i na dzień bilansowy;

6) identyfikuje kategorie wynikowe;

7) przestrzega zasad i stosuje przepisy prawa dotyczące prowadzenia rachunkowości;

8) przestrzega zasad funkcjonowania kont księgowych;

9) otwiera i zamyka księgi rachunkowe;

10) ewidencjonuje operacje bilansowe i wynikowe na kontach syntetycznych i analitycznych w różnych jednostkach;

11) rozlicza koszty działalności organizacji;

12) planuje amortyzację środków trwałych i dokonuje odpisów amortyzacyjnych;

13) rozróżnia i stosuje metody kalkulacji kosztów;

14) ustala wynik finansowy metodą statystyczną i metodą księgową;

15) poprawia błędy w dowodach księgowych i księgach rachunkowych;

16) sporządza zestawienie obrotów i sald;

17) stosuje różne formy rozliczeń pieniężnych;

18) stosuje oprogramowanie finansowo-księgowe.

#### **2. Prowadzanie i rozliczanie inwentaryzacji**

Uczeń:

- 1) rozróżnia rodzaje, etapy i zasady inwentaryzacji;
- 2) przeprowadza inwentaryzację różnymi metodami;
- 3) ustala i interpretuje różnice inwentaryzacyjne;
- 4) rozlicza różnice inwentaryzacyjne;
- 5) sporządza dokumentację przebiegu inwentaryzacji.

#### **3. Sporządzanie sprawozdania finansowego i przeprowadzanie analizy finansowej**

Uczeń:

- 1) sporządza jednostkowe sprawozdanie finansowe;
- 2) identyfikuje przedmiot, zadania i metody analizy finansowej;
- 3) dobiera i interpretuje wskaźniki analizy finansowej;
- 4) oblicza wskaźniki analizy finansowej;
- 5) ocenia sytuację majątkową i finansową organizacji.

#### **A.65. Rozliczanie wynagrodzeo i danin publicznych**

#### **1. Rozliczanie wynagrodzeo**

Uczeń:

- 1) sporządza dokumentację pracowniczą;
- 2) rozróżnia i sporządza umowy cywilnoprawne;
- 3) oblicza wynagrodzenia pracowników według różnych systemów wynagradzania;
- 4) rozróżnia elementy składowe listy płac;
- 5) sporządza listę płac;
- 6) rozlicza wynagrodzenia z tytułu umów cywilnoprawnych;
- 7) stosuje przepisy prawa dotyczące ubezpieczeń społecznych;
- 8) oblicza składki na ubezpieczenia społeczne;
- 9) ustala uprawnienia do zasiłku chorobowego i oblicza jego wysokość;
- 10) oblicza wysokość świadczeń wypłacanych przez płatnika w imieniu Zakładu Ubezpieczeń Społecznych;
- 11) stosuje przepisy prawa dotyczące ubezpieczenia zdrowotnego;
- 12) oblicza składki na ubezpieczenie zdrowotne;
- 13) oblicza wysokość odpisu na Zakładowy Fundusz Świadczeń Socjalnych;
- 14) stosuje oprogramowanie kadrowo-płacowe.

#### **2. Rozliczanie podatków i innych danin publicznych**

Uczeń:

1) posługuje się terminologią z zakresu finansów publicznych;

2) stosuje przepisy prawa podatkowego;

3) klasyfikuje podatki;

4) rozpoznaje elementy konstrukcji podatków i opłat;

5) rozlicza podatek VAT;

6) rozlicza podatek akcyzowy;

7) rozlicza podatki dochodowe z uwzględnieniem umów (konwencji) o unikaniu podwójnego opodatkowania;

- 8) przestrzega zasad określania i rozliczania innych danin publicznych;
- 9) prowadzi ewidencje podatkowe;
- 10) sporządza deklaracje podatkowe;
- 11) przestrzega zasad przechowywania dokumentacji podatkowej;
- 12) stosuje oprogramowanie do sporządzania rozliczeń podatkowych.

#### **3. Sporządzanie dokumentów dotyczących rozliczeo z Zakładem Ubezpieczeo Społecznych**

Uczeń:

- 1) sporządza dokumenty rejestracji płatnika składek i osób ubezpieczonych;
- 2) rozróżnia składki na ubezpieczenia społeczne;
- 3) sporządza dokumenty rozliczeniowe;
- 4) sporządza dokumentację będącą podstawą do wypłaty zasiłków przez Zakład Ubezpieczeń Społecznych;

5) ustala składki na Fundusz Pracy i Fundusz Gwarantowanych Świadczeń Pracowniczych: 6) posługuje się programem do sporządzania dokumentów rozliczeniowych z Zakładem Ubezpieczeń

#### **3. WARUNKI REALIZACJI KSZTAŁCENIA W ZAWODZIE**

Społecznych.

Szkoła podejmująca kształcenie w zawodzie technik rachunkowości powinna posiadać następujące pomieszczenia dydaktyczne:

1) pracownię rachunkowości, wyposażoną w: stanowisko komputerowe dla nauczyciela z dostępem do Internetu, z drukarką sieciową, ze skanerem i z projektorem multimedialnym oraz stanowiska komputerowe (jedno stanowisko dla jednego ucznia), wszystkie komputery połączone w sieć z dostępem do Internetu i z podłączeniem do drukarki sieciowej, pakiet programów biurowych, pakiety programów do wspomagania operacji finansowo-księgowych, kadrowo-płacowych, obsługi sprzedaży i gospodarki magazynowej, prowadzenia księgi przychodów i rozchodów, obliczania podatków, sporządzania sprawozdań statystycznych, obsługi zobowiązań wobec ZUS oraz inne programy aktualnie stosowane w pracy technika rachunkowości; druki formularzy stosowanych w prowadzeniu działalności produkcyjnej, usługowej i handlowej, w tym dotyczące zatrudnienia i płac; formularze dokumentów księgowych oraz sprawozdań statystycznych, formularze jednostkowego sprawozdania finansowego; zestaw przepisów prawa dotyczących rachunkowości w formie drukowanej lub elektronicznej, wzorcowy plan kont, podręczniki, literaturę zawodową, słowniki i encyklopedie ekonomiczne, prawne oraz dotyczące rachunkowości;

2) pracownię techniki biurowej, wyposażoną w: stanowisko komputerowe dla nauczyciela z dostępem do Internetu, z drukarką sieciową, ze skanerem i z projektorem multimedialnym oraz stanowiska komputerowe (jedno stanowisko dla jednego ucznia), wszystkie komputery połączone w sieć z dostępem do Internetu i z podłączeniem do drukarki sieciowej, pakiet programów biurowych, programy specjalistyczne do obsługi sekretariatu; urządzenia techniki biurowej, w szczególności, takie jak: telefony z automatyczną sekretarką i faksem, skaner, kserokopiarka, niszczarka, bindownica, urządzenia techniki korespondencyjnej do otwierania kopert, składania pism, kopertowania, frankowania, instrukcje obsługi urządzeń, materiały i środki biurowe; druki formularzy stosowanych w prowadzeniu działalności produkcyjnej, usługowej i handlowej, w tym dotyczące zatrudnienia, płac i podatków; zestaw przepisów prawa dotyczących prowadzenia działalności produkcyjnej, usługowej i handlowej w formie drukowanej lub elektronicznej, jednolity rzeczowy wykaz akt i instrukcje kancelaryjne; podręczniki, słowniki i encyklopedie ekonomiczne, prawne oraz dotyczące rachunkowości; słowniki języka polskiego oraz języków obcych, których nauczanie jest prowadzone w szkole. Kształcenie praktyczne może się odbywać w: firmach symulacyjnych oraz podmiotach stanowiących potencjalne miejsce zatrudnienia absolwentów szkół kształcących w zawodzie.

Szkoła organizuje praktyki zawodowe w podmiocie zapewniającym rzeczywiste warunki pracy właściwe dla nauczanego zawodu w wymiarze 4 tygodnie (160 godzin).

#### **4. Minimalna liczba godzin kształcenia zawodowego1)**

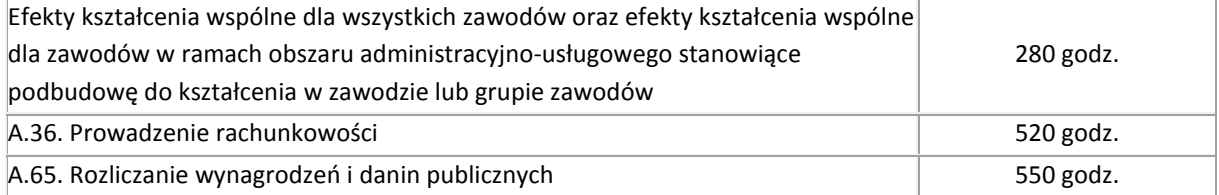

 $1$ <sup>1)</sup> W szkole liczbę godzin kształcenia zawodowego należy dostosować do wymiaru godzin określonego w przepisach w sprawie ramowych planów nauczania w szkołach publicznych, przewidzianego dla kształcenia zawodowego, zachowując, z wyjątkiem szkoły dla dorosłych, minimalną liczbę godzin wskazanych w tabeli odpowiednio dla efektów kształcenia: wspólnych dla wszystkich zawodów i wspólnych dla zawodów w ramach obszaru kształcenia stanowiących podbudowę do kształcenia w zawodzie lub grupie zawodów oraz właściwych dla kwalifikacji wyodrębnionych w zawodzie.

#### **5. MOŻLIWOŚCI UZYSKIWANIA DODATKOWYCH KWALIFIKACJI W ZAWODACH W RAMACH OBSZARU KSZTAŁCENIA OKREŚLONEGO W KLASYFIKACJI ZAWODÓW SZKOLNICTWA ZAWODOWEGO**

Absolwent szkoły kształcącej w zawodzie technik rachunkowości po potwierdzeniu kwalifikacji *A.36. Prowadzenie rachunkowości* oraz *A.65. Rozliczanie wynagrodzeń i danin publicznych* może uzyskad dyplom potwierdzający kwalifikacje w zawodzie technik ekonomista po potwierdzeniu dodatkowo kwalifikacji *A.35. Planowanie i prowadzenie działalności w organizacji.*

# **ZAŁĄCZNIK 3. Procedury przeprowadzania i organizowania egzaminu potwierdzającego kwalifikacje w zawodzie**

Aktualne procedury dotyczące przeprowadzania i organizowania egzaminu potwierdzającego kwalifikacje w zawodzie są dostępne na stronie internetowej Centralnej Komisji Egzaminacyjnej pod adresem [http://www.cke.edu.pl.](http://www.cke.edu.pl/)

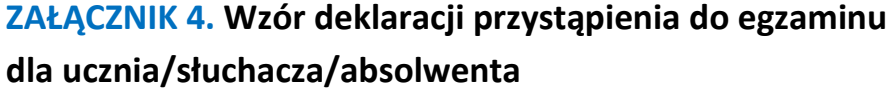

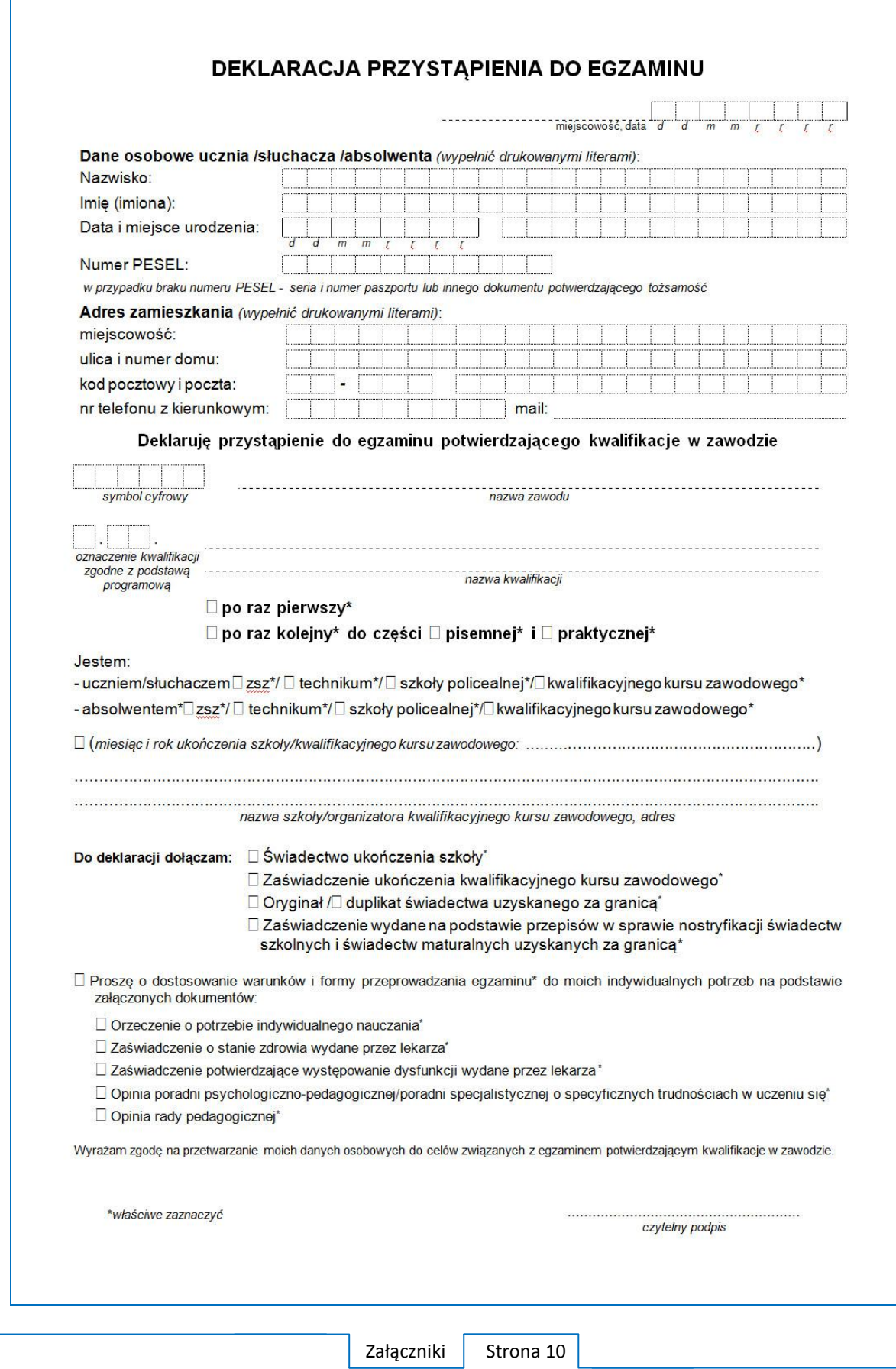

# **ZAŁĄCZNIK 5. Wzór wniosku o dopuszczenie do egzaminu eksternistycznego zawodowego**

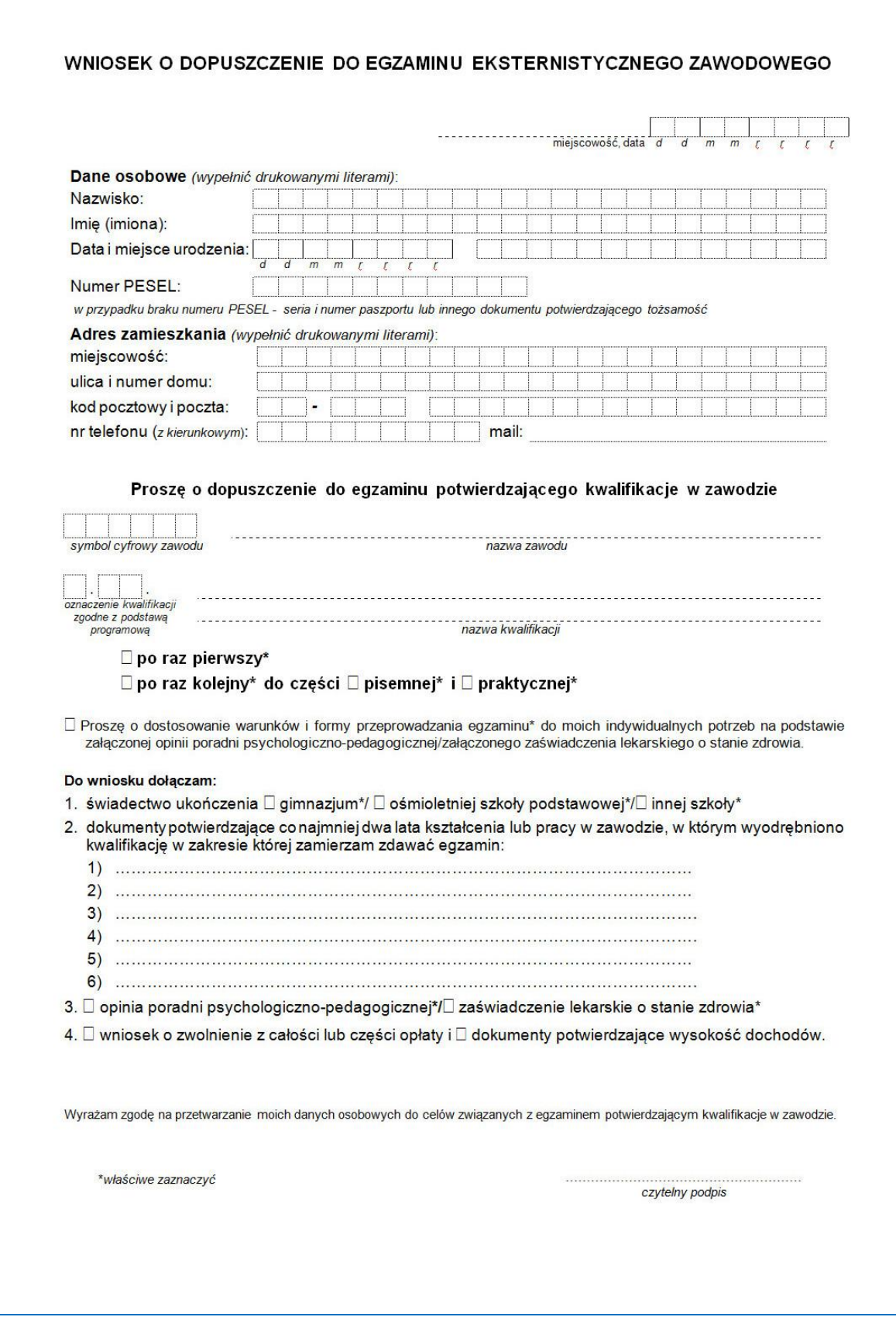

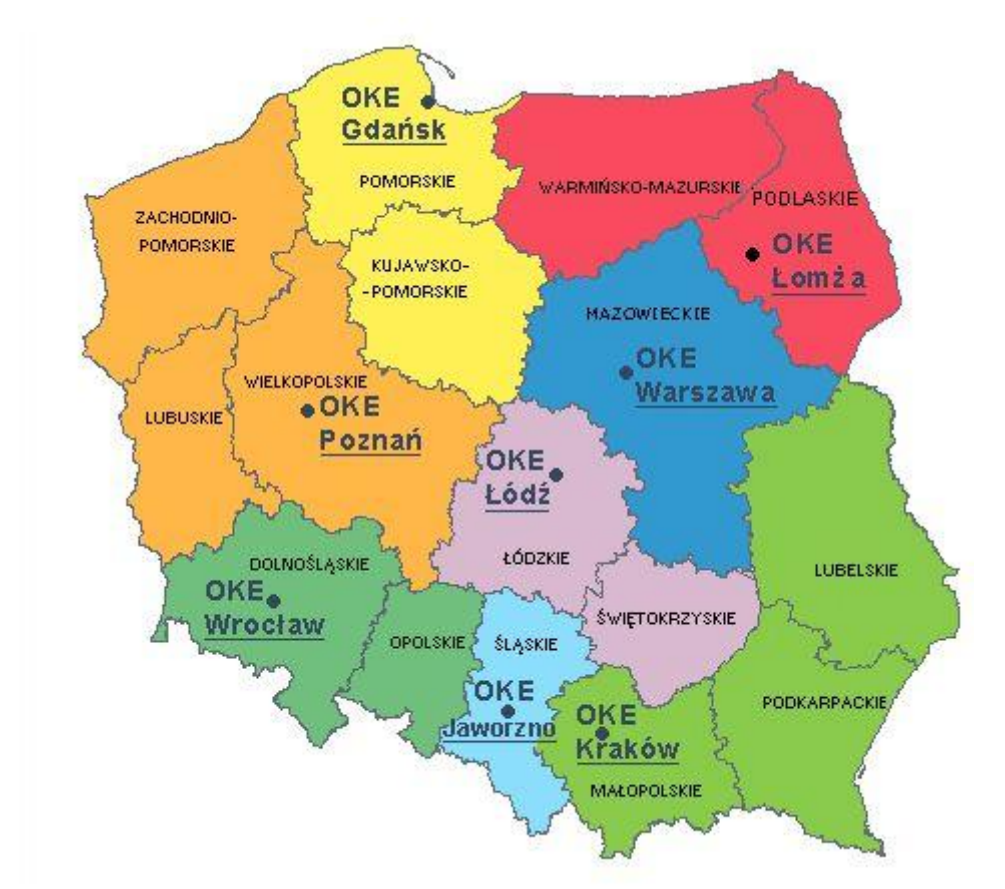

# **ZAŁĄCZNIK 6. Wykaz Okręgowych Komisji Egzaminacyjnych**

Okręgowa Komisja Egzaminacyjna w Gdańsku <http://www.oke.gda.pl/>

Okręgowa Komisja Egzaminacyjna w Jaworznie <http://www.oke.jaworzno.pl/>

Okręgowa Komisja Egzaminacyjna w Krakowie <http://www.oke.krakow.pl/>

Okręgowa Komisja Egzaminacyjna w Łomży <http://www.oke.lomza.pl/>

Okręgowa Komisja Egzaminacyjna w Łodzi <http://www.komisja.pl/>

Okręgowa Komisja Egzaminacyjna w Poznaniu <http://www.oke.poznan.pl/>

Okręgowa Komisja Egzaminacyjna w Warszawie <http://www.oke.waw.pl/>

Okręgowa Komisja Egzaminacyjna we Wrocławiu <http://www.oke.wroc.pl/>

# **SŁOWNIK POJĘĆ**

**Szkoła** – należy przez to rozumieć trzy typy szkół ponadgimnazjalnych:

- zasadniczą szkołę zawodową,
- czteroletnie technikum,
- szkołę policealną.

**Placówka** – należy przez to rozumieć placówkę kształcenia ustawicznego lub placówkę kształcenia praktycznego.

**Dyrektor szkoły/placówki** – należy przez to rozumieć dyrektora szkoły/placówki, w której jest realizowane kształcenie zawodowe.

**Pracodawca** – należy przez to rozumieć pracodawcę, u którego jest realizowane kształcenie zawodowe.

**Ośrodek egzaminacyjny** – należy przez to rozumieć szkołę, placówkę lub pracodawcę, upoważnione przez dyrektora komisji okręgowej do zorganizowania części praktycznej egzaminu.

**Egzamin zawodowy** – należy przez to rozumieć egzamin potwierdzający kwalifikacje w zawodzie przeprowadzany z zakresu danej kwalifikacji wyodrębnionej w tym zawodzie, zgodnie z klasyfikacją zawodów szkolnictwa zawodowego.

**Kwalifikacja w zawodzie** – wyodrębniony w danym zawodzie zestaw oczekiwanych efektów kształcenia, których osiągnięcie potwierdza świadectwo wydane przez okręgową komisję egzaminacyjną, po zdaniu egzaminu potwierdzającego kwalifikacje w zawodzie w zakresie jednej kwalifikacji.

**Podstawa programowa kształcenia w zawodach** – obowiązkowe zestawy celów kształcenia i treści nauczania opisanych w formie oczekiwanych efektów kształcenia: wiedzy, umiejętności zawodowych oraz kompetencji personalnych i społecznych, niezbędnych dla zawodów lub kwalifikacji wyodrębnionych w zawodach, uwzględniane w programach nauczania i umożliwiające ustalenie kryteriów ocen szkolnych i wymagań egzaminacyjnych oraz warunki realizacji kształcenia w zawodach, w tym zalecane wyposażenie w pomoce dydaktyczne i sprzęt oraz minimalna liczba godzin kształcenia zawodowego.

**Formy pozaszkolne** – należy przez to rozumieć formy uzyskiwania i uzupełniania wiedzy, umiejętności i kwalifikacji zawodowych w placówkach i ośrodkach kształcenia ustawicznego i praktycznego, a także kwalifikacyjne kursy zawodowe.

**Kwalifikacyjny kurs zawodowy** – należy przez to rozumieć kurs, którego program nauczania uwzględnia podstawę programową kształcenia w zawodach, w zakresie jednej kwalifikacji, którego ukończenie umożliwia przystąpienie do egzaminu potwierdzającego kwalifikacje w zawodzie w zakresie tej kwalifikacji.

**Część pisemna egzaminu przeprowadzana w formie elektronicznej** – należy przez to rozumieć część pisemną egzaminu zawodowego przeprowadzaną z wykorzystaniem elektronicznego systemu przeprowadzania egzaminu.

**Operator** lub **operatorzy egzaminu** – należy przez to rozumieć wskazaną przez dyrektora szkoły/placówki/pracodawcę osobę lub osoby odpowiedzialne za przygotowanie techniczne szkoły/placówki/pracodawcy do przeprowadzenia części pisemnej egzaminu z wykorzystaniem elektronicznego systemu oraz za poprawność funkcjonowania w czasie egzaminu systemu elektronicznego i indywidualnych stanowisk egzaminacyjnych wspomaganych elektronicznie.

**Asystent techniczny** – należy przez to rozumieć osobę lub osoby przygotowujące stanowiska egzaminacyjne wskazane przez kierownika ośrodka egzaminacyjnego, odpowiedzialne za przygotowanie stanowisk egzaminacyjnych i zapewniających prawidłowe funkcjonowanie stanowisk komputerowych, specjalistycznego sprzętu oraz maszyn i urządzeń wykorzystywanych do wykonania zadań egzaminacyjnych w czasie przeprowadzania części praktycznej egzaminu zawodowego.

**Nauczyciel wspomagający** – należy przez to rozumieć specjalistę z zakresu danej niepełnosprawności, o którym mowa w komunikacie dyrektora CKE w sprawie szczegółowej informacji o sposobach dostosowania warunków i form przeprowadzania egzaminu zawodowego.

**Osoby posiadające świadectwa szkolne uzyskane za granicą** – należy przez to rozumieć osoby posiadające świadectwa szkolne uzyskane za granicą, uznane za równorzędne ze świadectwami ukończenia odpowiednich polskich szkół ponadgimnazjalnych lub szkół ponadpodstawowych.

**Zdający ze specjalnymi potrzebami edukacyjnymi** – należy przez to rozumieć:

- uczniów,
- słuchaczy,
- absolwentów

posiadających orzeczenie o potrzebie kształcenia specjalnego lub orzeczenie o potrzebie indywidualnego nauczania, lub opinię poradni psychologiczno-pedagogicznej, w tym poradni specjalistycznej o specyficznych trudnościach w uczeniu się, lub zaświadczenie o stanie zdrowia wydane przez lekarza stwierdzające chorobę lub niesprawność czasową, lub opinię rady pedagogicznej wskazującą konieczność dostosowania warunków egzaminu ze względu na trudności adaptacyjne związane z wcześniejszym kształceniem za granicą, zaburzenia komunikacji językowej, lub sytuację kryzysową lub traumatyczną – osoby niewidome, słabowidzące, niesłyszące, słabosłyszące, z niepełnosprawnością ruchową, w tym z afazją, z upośledzeniem umysłowym w stopniu lekkim, z autyzmem, w tym z zespołem Aspergera, posiadające zaświadczenie lekarskie potwierdzające występowanie danej dysfunkcji, przystępujące do egzaminu potwierdzającego kwalifikację w zawodzie na podstawie świadectwa szkolnego uzyskanego za granicą lub ukończonego kwalifikacyjnego kursu zawodowego lub decyzji dyrektora okręgowej komisji egzaminacyjnej o dopuszczeniu do egzaminu zawodowego eksternistycznego.